# IN 5520 – Digital Image Analysis

## 520 - Digital Image Analysis<br>
OBJECT REPRESENTATION<br>
FROM PIXELS TO REGIONS 520 - Digital Image Analysis<br>
DBJECT REPRESENTATION<br>
FROM PIXELS TO REGIONS

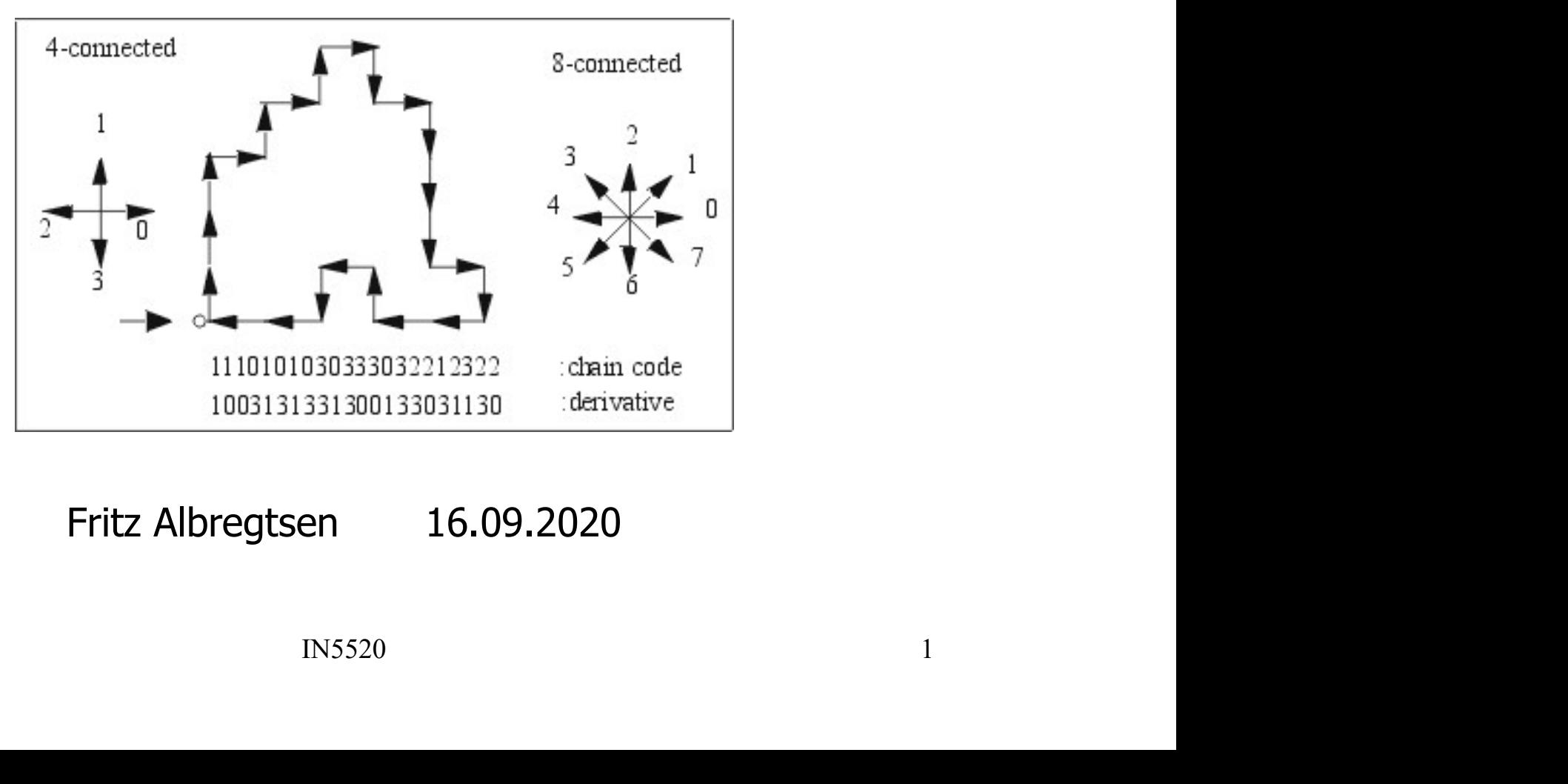

### Today

Today<br>G&W, "DIP4E", Ch. 11 + some from Ch. 8<br>- Curriculum includes these lecture notes.

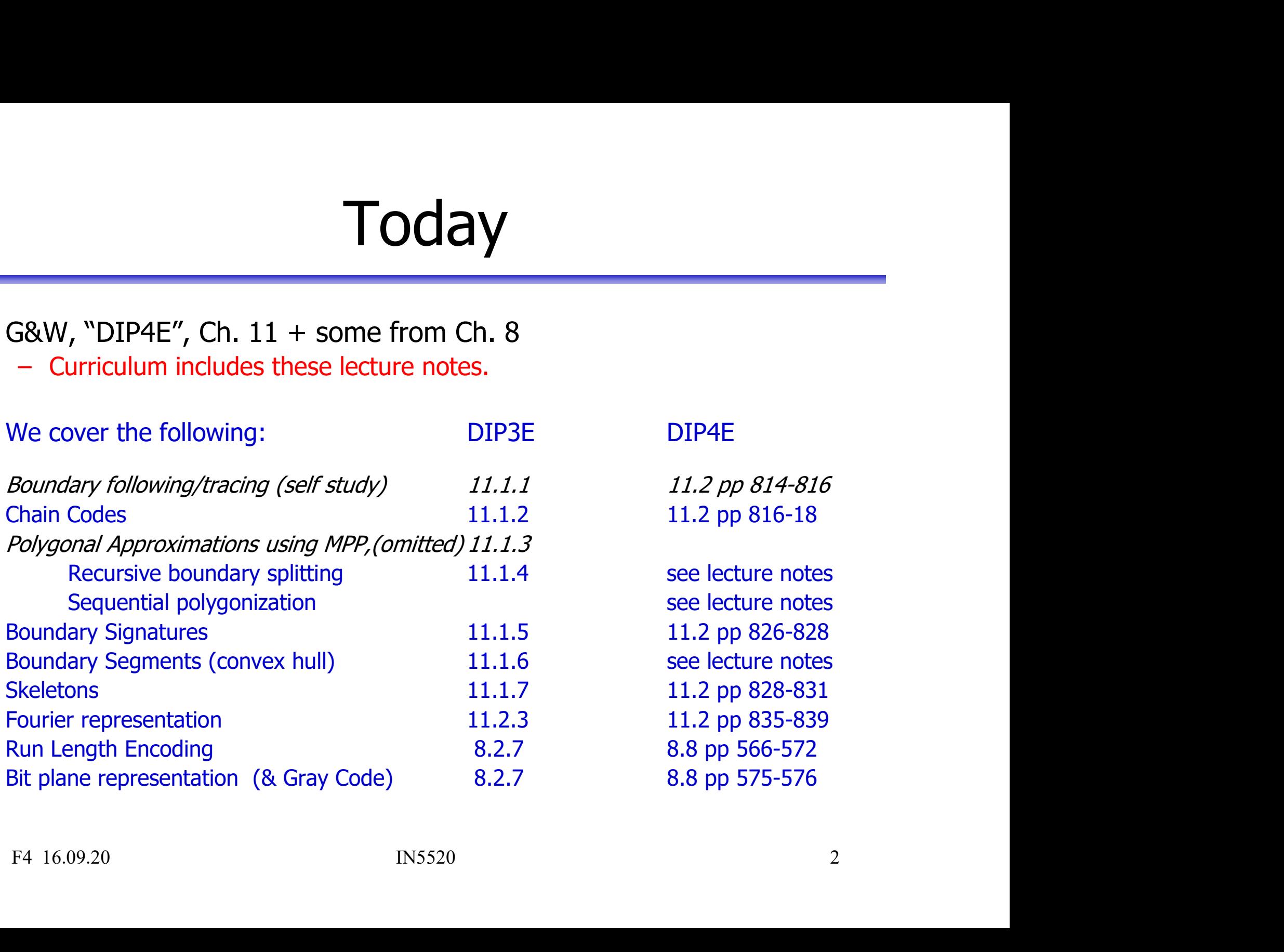

### An example –<br>m that recognizes the numbers An example –<br>Creating a program that recognizes the numbers<br>Goal: get the series of digits, e.g. 4n example –<br>Creating a program that recognizes the num<br>• Goal: get the series of digits, e.g.<br>1415926535897.....<br>Steps in the program: An example –<br>Creating a program that recognize<br>• Goal: get the series of digits, e.g.<br>1415926535897......<br>Steps in the program:<br>1. Segment the image to find digit pixels.<br>2. Find angle of rotation and rotate back.

1415926535897……

- 
- 
- 
- 
- digit.
- Segment the image to find digit pixels.<br>Find angle of rotation and rotate back.<br>Create region objects one object pr.<br>digit or connected component.<br>Compute features describing the shape of<br>the digits (next week).<br>Train a

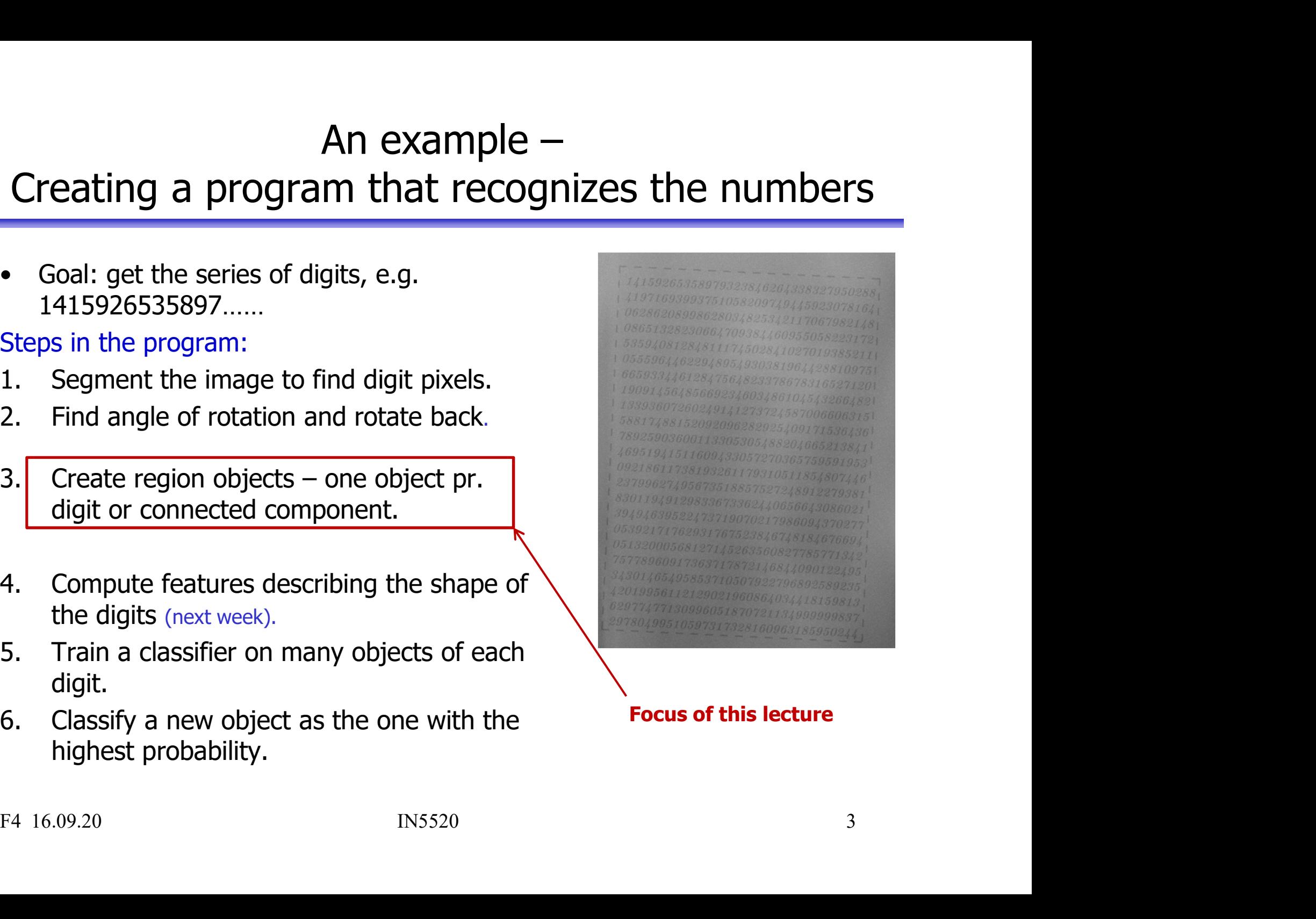

### Shape representations vs. descriptors

- Shape representations vs. descriptors<br>
 After the segmentation of an image,<br>
its regions or edges are represented and described<br>
in a manner appropriate for further processing. ape representations vs. descriptors<br>After the segmentation of an image,<br>its regions or edges are represented and described<br>in a manner appropriate for further processing. ape representations vs. descriptors<br>After the segmentation of an image,<br>its regions or edges are represented and described<br>in a manner appropriate for further processing.<br>Shape representation: ape representations vs. descriptors<br>
After the segmentation of an image,<br>
its regions or edges are represented and described<br>
in a manner appropriate for further processing.<br> **Shape representation:**<br> **numethods to represen** • After the segmentation of an image,<br>
its regions or edges are represented and described<br>
in a manner appropriate for further processing.<br>
• **Shape representation:**<br> **• Shape represent and store image objects**<br>
– **Perime**
- Shape representation: its regions or edges are represented and described<br>in a manner appropriate for further processing.<br> **Shape representation:**<br>
— **Perimeter (and all the methods based on perimeter)**<br>
— **Interior (and all the methods ...)**<br>
S n a manner appropriate for further processing.<br> **Shape representation:**<br> **nethods to represent and store image objects**<br>
— **Perimeter (and all the methods based on perimeter)**<br>
— **Interior (and all the methods ...)**<br>
Shape **ape representation:**<br> **exhods to represent and store image objects**<br> **Perimeter (and all the methods based on perimeter)**<br> **Interior (and all the methods ...)**<br>
ape descriptor (next lecture):<br>
ipe to extract feature chara
	-
	-
- **methods to represent and store image objects**<br>
 Perimeter (and all the methods based on perimeter)<br>
 Interior (and all the methods ...)<br>
 Shape descriptor (next lecture):<br>
recipe to extract feature characterizing objec
	-

### Assumptions for shape representation Assumptions for shape representation<br>
• The image objects can be represented as:<br>
• Whole regions Assumptions for shape repre<br>
• The image objects can be represented<br>
• Whole regions<br>
– grey level or color image<br>
– compressed image Assumptions for shape representation<br>
The image objects can be represented as:<br>
Whole regions<br>
— grey level or color image<br>
— compressed image<br>
— binary image – compressed image Assumptions for shape repres<br>
The image objects can be represented a<br>
Whole regions<br>
— grey level or color image<br>
— ompressed image<br>
— binary image<br>
Contours (region boundaries) Assumptions for shape represented<br>
• The image objects can be represented as<br>
• Whole regions<br>
– grey level or color image<br>
– compressed image<br>
– binary image<br>
• Contours (region boundaries)<br>
– in cartesian coordinates<br>
–

- The image objects can be represented as:<br>
Whole regions<br>
 grey level or color image<br>
 compressed image<br>
 binary image<br>
 binary image<br>
 in cartesian coordinates<br>
 in cartesian coordinates<br>
 in polar coordinates<br>
 in The image objects can be represe<br>
Whole regions<br>
— grey level or color image<br>
— compressed image<br>
— binary image<br>
Contours (region boundaries)<br>
— in cartesian coordinates<br>
— in polar coordinates<br>
— in some other coordinate The image objects can be represented as:<br>
Whole regions<br>
— grey level or color image<br>
— compressed image<br>
— binary image<br>
Dontours (region boundaries)<br>
— in cartesian coordinates<br>
— in polar coordinates<br>
— in some other co
- -
	-
	-
- -
	-
	-
	-
- Whole regions<br>
 grey level or color image<br>
 compressed image<br>
 binary image<br>
 binary image<br>
 in cartesian coordinates<br>
 in polar coordinates<br>
 in some other coordinates<br>
 through a chain code / transform<br>
 as coef Friote Tegions<br>
- grey level or color image<br>
- binary image<br>
- binary image<br>
- in cartesian coordinates<br>
- in polar coordinates<br>
- in some other coordinates<br>
- through a chain code / transform<br>
- as coefficients of some tr – grey level of color image<br>
– compressed image<br>
– binary image<br>
Contours (region boundaries)<br>
– in cartesian coordinates<br>
– in polar coordinates<br>
– in some other coordinates<br>
– through a chain code / transform<br>
– as coef - binary image<br>
• Contours (region boundaries)<br>
- in cartesian coordinates<br>
- in polar coordinates<br>
- in some other coordinates<br>
- through a chain code / transform<br>
- as coefficients of some transform (e.g. Fourier)<br>
- thr
	-

### Considerations **CONSIDETATIONS<br>• Input representation form, boundaries or whole regions?**<br>• Object reconstruction ability?<br>• Incomplete shape recognition ability? **Considerations**<br>• Input representation form, boundaries or who<br>• Object reconstruction ability?<br>• Incomplete shape recognition ability?<br>• Local/global description? **CONSiderationS**<br>• Input representation form, boundaries or whole region<br>• Object reconstruction ability?<br>• Incomplete shape recognition ability?<br>• Local/global description?<br>• Mathematical or heuristic techniques? **Consideratice**<br>• Input representation form, boundaries or<br>• Object reconstruction ability?<br>• Incomplete shape recognition ability?<br>• Local/global description?<br>• Mathematical or heuristic techniques?<br>• Statistical or synta **CONSiderations**<br>• Input representation form, boundaries or whole region<br>• Object reconstruction ability?<br>• Incomplete shape recognition ability?<br>• Local/global description?<br>• Statistical or syntactic object description?<br>•

- 
- 
- 
- 
- 
- 
- **CONSiderations**<br>• Input representation form, boundaries or whole regions?<br>• Object reconstruction ability?<br>• Incomplete shape recognition ability?<br>• Local/global description?<br>• Mathematical or heuristic techniques?<br>• Stat • Input representation form, boundaries c<br>• Object reconstruction ability?<br>• Incomplete shape recognition ability?<br>• Local/global description?<br>• Mathematical or heuristic techniques?<br>• Statistical or syntactic object descr translation, rotation, and scale transformations? • Input representation form, boundaries or whole regions?<br>• Object reconstruction ability?<br>• Incomplete shape recognition ability?<br>• Local/global description?<br>• Mathematical or heuristic techniques?<br>• Statistical or syntac mput representation form, boundaries or whole<br>bbject reconstruction ability?<br>ncomplete shape recognition ability?<br>ocal/global description?<br>lathematical or heuristic techniques?<br>tatistical or syntactic object description?<br>k • Input representation form, boundarie<br>
• Object reconstruction ability?<br>
• Incomplete shape recognition ability?<br>
• Local/global description?<br>
• Mathematical or heuristic techniques?<br>
• Statistical or syntactic object des Division ability?<br>
Division ability?<br>
Discomplete shape recognition ability?<br>
Ocal/global description?<br>
Mathematical or heuristic techniques?<br>
Mathematical or syntactic object description?<br>
Mobustness of description to<br>
tr momplete shape recognition ability?<br>
ocal/global description?<br>
Mathematical or heuristic techniques?<br>
itatistical or syntactic object description?<br>
(obustness of description to<br>
translation, rotation, and scale transformat diangled description?<br>
Mathematical or heuristic techniques?<br>
Atatistical or syntactic object description?<br>
Atatistical or syntactic object description?<br>
Atatistical or syntactic object description?<br>
Atatistical or syntact <ul>\n<li> Statistical or syntactic object description?</li>\n<li>Robustness of description to translation, rotation, and scale transformations?</li>\n<li>Shape description properties in different resolutions?</li>\n<li>description changes discontinuously.</li>\n<li>Robustness against\n <ul>\n<li>image noise</li>\n<li>geometric sampling (discretization)</li>\n<li>intensity quantization</li>\n</ul>\n</li>\n<li>F4 16.09.20</li>\n<li>IN5520</li>\n<li>6</li>\n</ul>
- -
- -
	-
	-

# From pixels to features – text recognition

- From pixels to features text recognition<br>• Input to the classifier is normally a set<br>of features derived from the image<br>data, not the image data itself. From pixels to features – text recognition<br>Input to the classifier is normally a set<br>of features derived from the image<br>data, not the image data itself. From pixels to features – text reconstruction the classifier is normally a set<br>of features derived from the image<br>data, not the image data itself. Dut to the classifier is nothially a set<br>Features derived from the image<br>a, not the image data itself.<br>y can't we just use all the grey level<br>els as they are for text recognition?<br>Objects corresponds to regions. We need<br>th
- -
	-

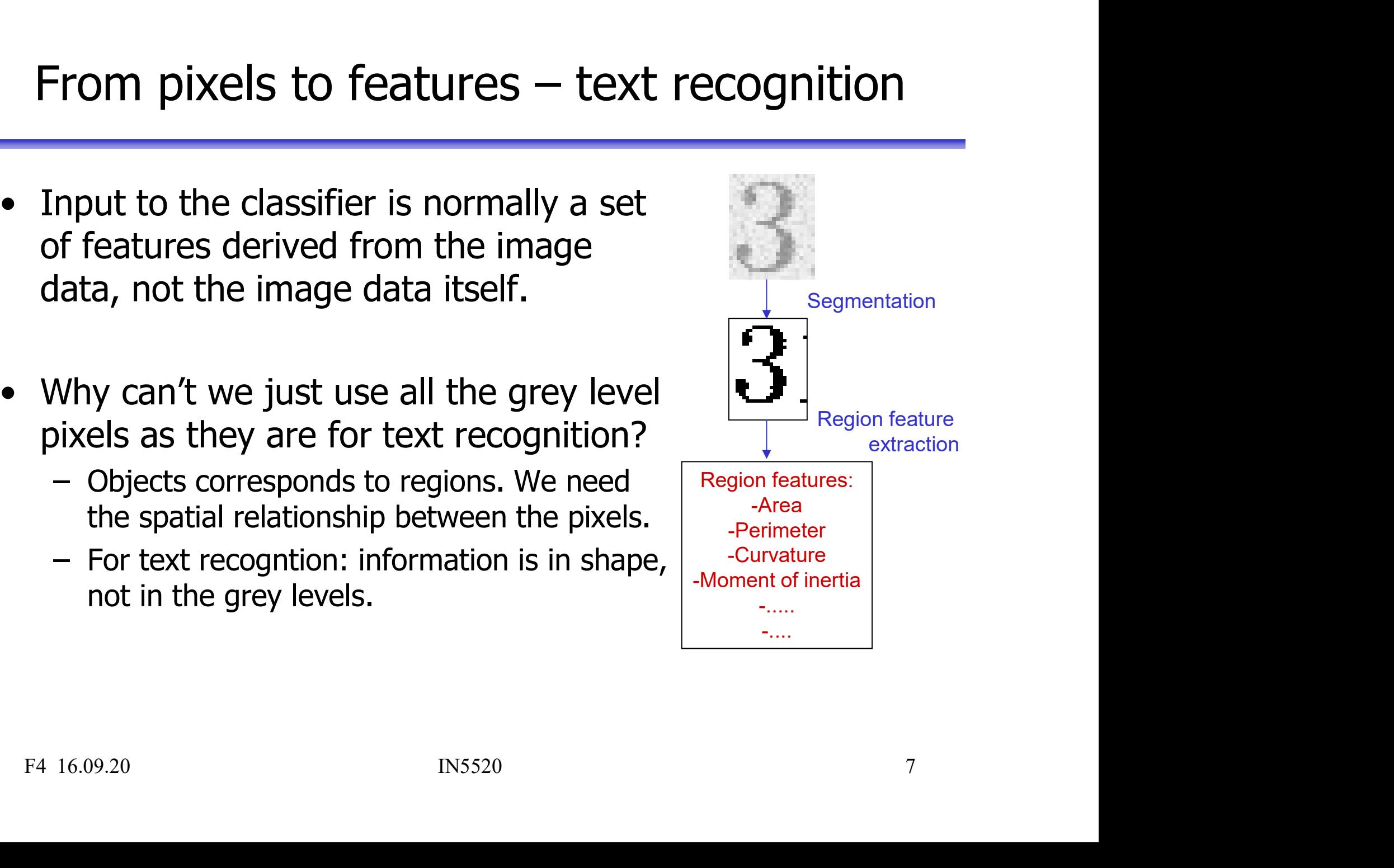

# Characteristics of a good segmentation

- **Characteristics of a good segmentately**<br>
 Each object that is to be described<br>
has been identified during segmentation.  $3141$ <br>
 Ideally, one region in the segmented image **Characteristics of a good segmentat**<br>
Each object that is to be described<br>
has been identified during segmentation.<br>  $\begin{array}{|c|c|}\n\hline\n3141\n\hline\n- \text{ Ideally, one region in the segmented image} & 95028\n\end{array}$ <br>
should correspond to one object. Characteristics of a good segmentation<br>
Each object that is to be described<br>
In the segmentation.<br>
The segmented image<br>  $\begin{bmatrix} 31415926 \\ - \text{Ideally, one region in the segmented image} \\ - \text{ An object should not be fragmented into} \end{bmatrix} \begin{bmatrix} 31415926 \\ 950288419 \\ 459230781 \end{bmatrix}$ Characteristics of a good segmentation<br>
th object that is to be described<br>
should correspond to one object.<br>
An object should not be fragmented into<br>
several non-connected regions.<br>
Several non-connected regions. Characteristics of a good segmentation<br>
th object that is to be described<br>
is been identified during segmentation.<br>
Ideally, one region in the segmented image<br>
should correspond to one object.<br>
An object should not be frag
	-
	-
	-
	- Frach object that is to be described<br>
	ias been identified during segmentation.<br>  $\begin{bmatrix} 31415926 \text{ s} \\ -16 \text{ d} \text{ s} \end{bmatrix}$ <br>  $\begin{bmatrix} -16 \text{ d} \text{ s} \\ -16 \text{ d} \text{ s} \end{bmatrix}$ , one region in the segmented image<br>  $\begin{bmatrix} 950288419 \text$ The object that is to be described<br>
	is been identified during segmentation.<br>
	Ideally, one region in the segmented image<br>
	should correspond to one object.<br>
	An object should not be fragmented into<br>
	several non-connected reg s been identified during segmentation.  $314159$ <br>
	Ideally, one region in the segmented image<br>
	should correspond to one object.<br>
	An object should not be fragmented into<br>
	several non-connected regions.<br>
	Some small noise obje The state of the segmented image<br>
	should correspond to one object.<br>
	An object should not be fragmented into<br>
	several non-connected regions.<br>
	Some small noise objects will often occurr,<br>
	these can often be removed later.<br>
	T F4 16.09.20<br>
	F4 16.09.20<br>
	F4 16.09.20<br>
	F4 16.09.20<br>
	F4 16.09.20<br>
	F4 16.09.20<br>
	F4 16.09.20<br>
	F4 16.09.20<br>
	F4 16.09.20<br>
	P4 16.09.20<br>
	P4 16.09.20<br>
	P4 16.09.20<br>
	P4 16.09.20<br>
	P4 16.09.20<br>
	P4 16.09.20<br>
	P4 16.09.20<br>
	P4 16.09.20<br>
	P

Characteristics of a good segmentation<br>
Each object that is to be described<br>
as been identified during segmentation.<br>
- Ideally, one region in the segmented image<br>  $\begin{bmatrix} 314159265 \\ - 14159288419 \\ - 14159230781 \\ - 141592307$ Characteristics of a good segmentation<br>
Sach object that is to be described<br>
as been identified during segmentation.<br>
- Ideally, one region in the segmented image<br>
should correspond to one object.<br>
- An object should not the object that is to be described<br>to been identified during segmentation.<br>Ideally, one region in the segmented image<br>should correspond to one object.<br>An object should not be fragmented into<br>several non-connected regions.<br>

# What is "shape"?<br> *description of the spatial configuration.*

- 
- What is "shape"?<br>• A numerical description of the spatial configuration.<br>• No generally accepted methodology of shape description. What is "shape"?<br>• A numerical description of the spatial configuration.<br>• No generally accepted methodology of shape description.<br>• High curvature points give essential information. What is "shape"?<br>• A numerical description of the spatial configuration.<br>• No generally accepted methodology of shape description.<br>• High curvature points give essential information.<br>• Many useful, application-dependent he
- 
- 
- **What is "shape"?**<br>• A numerical description of the spatial configuration.<br>• No generally accepted methodology of shape descriptic<br>• High curvature points give essential information.<br>• Many useful, application-dependent he **What is "shape"?**<br>• A numerical description of the spatial configuration.<br>• No generally accepted methodology of shape description.<br>• <u>High curvature points give essential information.</u><br>• Many useful, application-dependen in a 3D world depends on 3D -> 2D mapping. **• A numerical description of the spatial con**<br>• No generally accepted methodology of sh<br>• High curvature points give essential inform<br>• Many useful, application-dependent heuri<br>• Shape is often defined in a 2D image, but
- 

Single IS offer definited in a 2D in apply, but its discrimines<br>
in a 3D world depends on 3D -> 2D mapping.<br>
Invariance is an important issue.<br>  $\begin{array}{ccc}\n & \text{Three curvature points} \\
\hline\n\end{array}$ 

Three curvature points

Ellipses with different size and orientation

Objects with more irregular shape

### Is invariance needed?

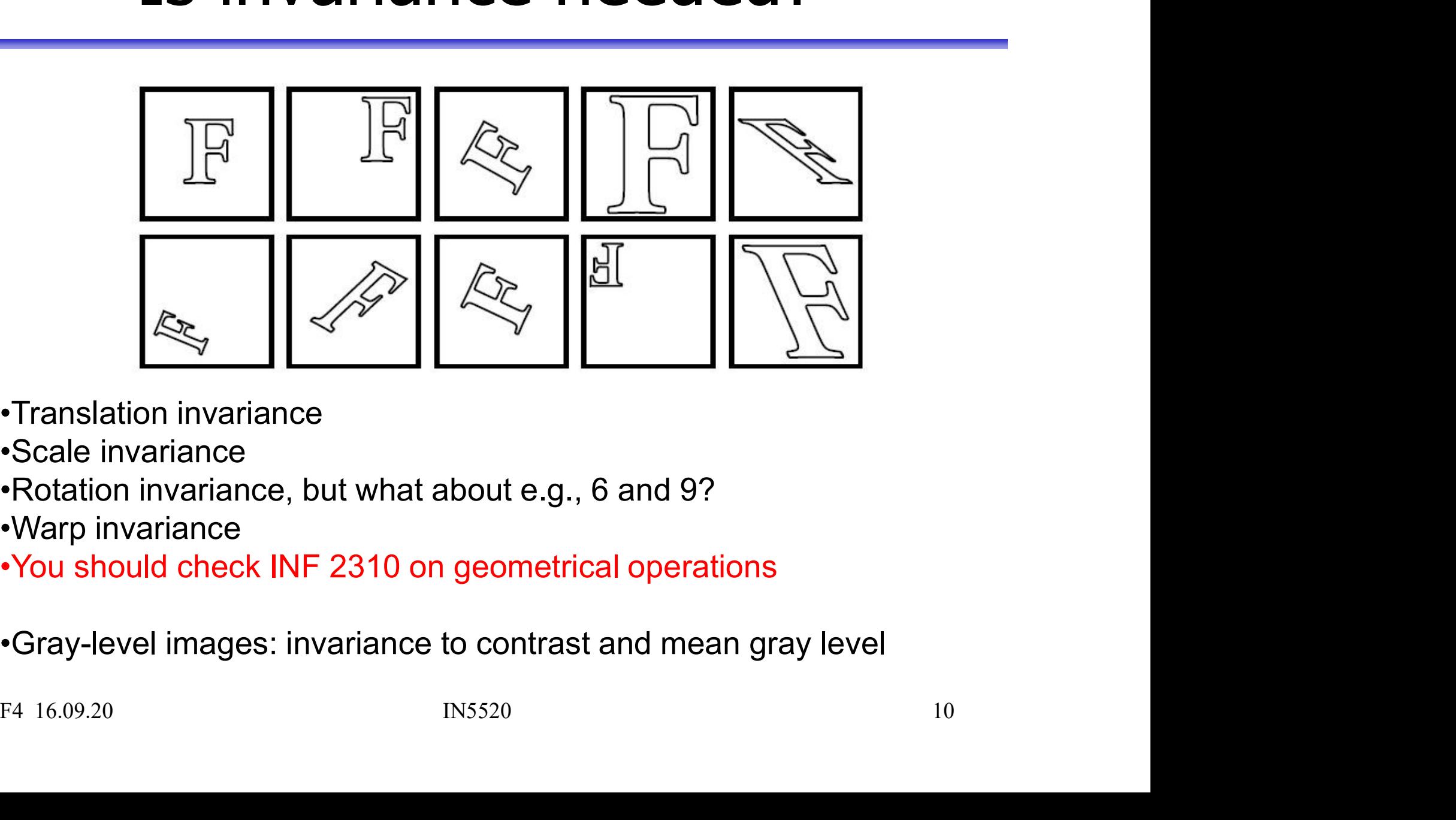

- 
- 
- 
- •Warp invariance
- 
- 

### Shape invariants

- 
- **Shape invariants<br>• Shape descriptors depend on viewpoint,<br>• > object recognition may often be impossible** => object recognition may often be impossible if object or observer changes position. **Shape invariants**<br>• Shape descriptors depend on viewpoint,<br>=> object recognition may often be impossible<br>if object or observer changes position.<br>• Shape description invariance is important<br>– shape invariants represent pro **Shape invariants**<br>
Shape descriptors depend on viewpoint,<br>  $\Rightarrow$  object recognition may often be impossible<br>
if object or observer changes position.<br>
Shape description invariance is important<br>
— shape invariants represent • Shape descriptors depend on viewpoint,<br>  $\Rightarrow$  object recognition may often be impossible<br>
if object or observer changes position.<br>
• Shape description invariance is important<br>
– shape invariants represent properties which
- - unchanged under an appropriate class of transforms.
- which affects their applicability.
- Shape descriptors depend on viewpoint,<br>
= > object recognition may often be impossible<br>
if object or observer changes position.<br>
 Shape description invariance is important<br>
 shape invariants represent properties which and errors introduced by image sensors is of prime importance. - shape invariants represent properties which remain<br>
unchanged under an appropriate class of transforms.<br>
● Stability of invariants is a crucial property<br>
which affects their applicability.<br>
● The robustness of invariant

# Creating region objects from segmented image

- 
- 

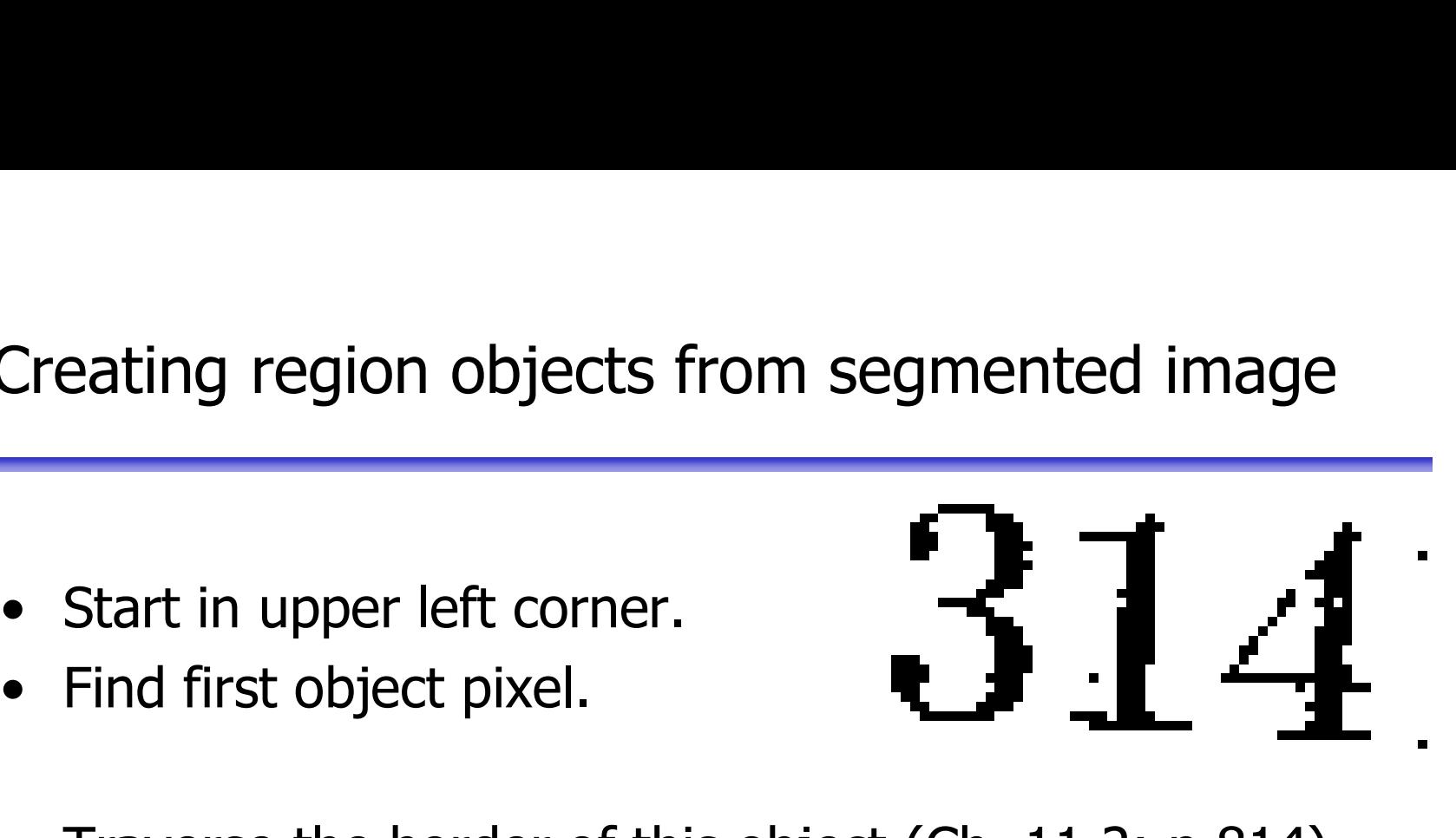

- Creating region objects from segmented image<br>
 Start in upper left corner.<br>
 Find first object pixel.<br>
 Traverse the border of this object (Ch. 11.2; p 814)<br>
 (recursive programming efficient) ating region objects from segmented image<br>
Start in upper left corner.<br>
Find first object pixel.<br>
Traverse the border of this object (Ch. 11.2; p 814)<br>
Traverse the border of this object (Ch. 11.2; p 814)<br>
Continue with ot • Start in upper left corner.<br>
• Find first object pixel.<br>
• Traverse the border of this object (Ch. 11.2; p 814)<br>
– (recursive programming efficient)<br>
• Continue with other pixels not yet visited<br>
• Implementing this is • Start in upper left corner.<br>
• Find first object pixel.<br>
• Traverse the border of this object (Ch. 11.2; p 814)<br>
– (recursive programming efficient)<br>
• Continue with other pixels not yet visited<br>
• Implementing this is Find first object pixel.<br>
Traverse the border of this object (Ch. 11.<br>
— (recursive programming efficient)<br>
Continue with other pixels not yet visited<br>
mplementing this is time consuming<br>
— (but may be interesting) Fraverse the border of this object (Ch. 11.2; p 814)<br>
- (recursive programming efficient)<br>
• Continue with other pixels not yet visited<br>
• Implementing this is time consuming<br>
- (but may be interesting)<br>
F4 16.09.20<br>
IP4
	-
	- -

## Region identification **Particular Complete Segmentation,**<br>
After a complete segmentation,<br>
the regions must be labeled.<br>
Search image pixel by pixel,<br>
sequentially number each foreground

- 
- Region identific<br>After a complete segmentation,<br>the regions must be labeled.<br>Search image pixel by pixel,<br>sequentially number each foreground<br>pixel you find according to the • Search image pixel by pixel, **Region identification**<br>After a complete segmentation,<br>the regions must be labeled.<br>Search image pixel by pixel,<br>sequentially number each foreground<br>pixel you find according to the<br>labeling of its neighbors.<br>The algorithm **EXECUTE INTERTENT ACTION INTERTAINMENT ACTION IN A SET AND IN A SET AND IN A SET AND INTERTAINMENT AND INTERTENT ASSESS AND A SET AND SET AND INTERTENT ACTION IN A SET AND SET AND INTERTENT AND INTERTENT AND INTERTENT AN** • Matlab function implementing this is<br>
Matlab function implementing this is<br>  $\frac{1}{45}$  and  $\frac{1}{45}$  and  $\frac{1}{45}$  and  $\frac{1}{45}$  and  $\frac{1}{45}$  and  $\frac{1}{45}$  and  $\frac{1}{45}$  and  $\frac{1}{45}$  and  $\frac{1}{45}$  and  $\frac{1}{45$
- 4-connectivity and 8-connectivity.
- Free agonalism is become<br>divity and 8-connectivity.<br>
Result of region identification is a<br>
matrix same size as image, with<br>
integers representing region label.<br>
This description of regions will be<br>
the input to our shape d
- 
- bwlabel

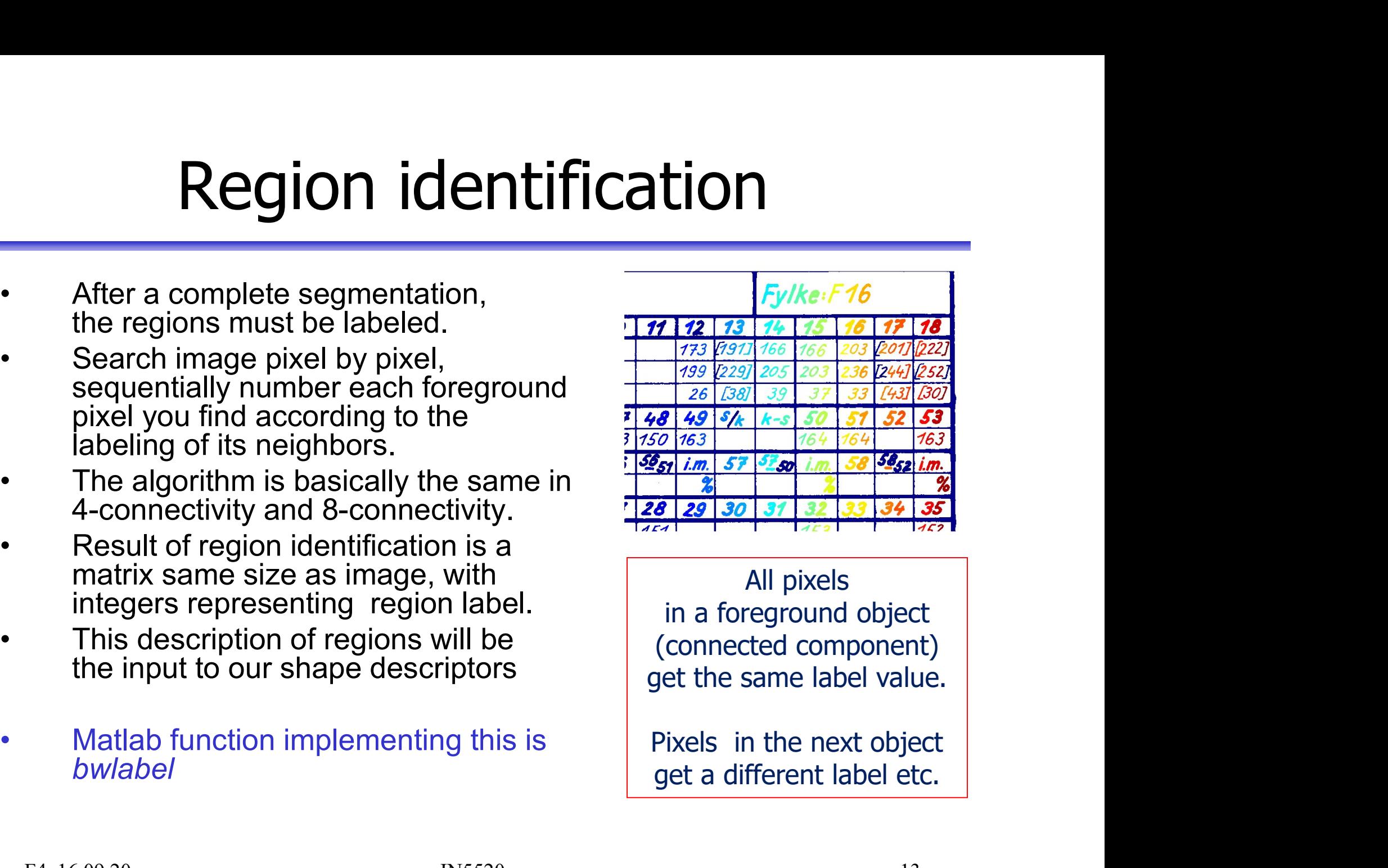

All pixels

# Generating regions from segmented image

Generating regions from segmented image<br>
• Matlab: Functions bwlabel and regionprops<br>
are the starting points:<br>
B1=bwlabel(B): B is a binary image, obtained by segmentation: comparison in the starting points:<br>
The starting points:<br>
The starting points:<br>
The starting points:<br>
The starting points:<br>
S); B is a binary image, obtained by segmentation;<br>
Shalizing regions: Generating regions from segmented image<br>
Matlab: Functions bwlabel and region<br>
Matlab: Functions bwlabel and region<br>
propersions:<br>
B1=bwlabel(B); B is a binary image, obtained by segmentation;<br>
Useful for visualizing regio Generating regions from segmented<br>
Matlab: Functions bwlabel and region<br>
Matlab: Functions bwlabel and region<br>
mate the starting points:<br>
B1=bwlabel(B); B is a binary image, obtained by segmentation<br>
Useful for visualizing **EXECUTE:**<br> **EXECUTE:**<br> **EXECUTE:**<br> **EXECUTE:**<br> **EXECUTE:**<br> **EDEVENDED IN THE STATURE:**<br> **EDEVENDED IN THE STATURE:**<br> **EXECUTE:**<br> **EXECUTE:**<br> **EXECUTE:**<br> **EXECUTE:**<br> **EXECUTE:**<br> **EXECUTE:**<br> **EXECUTE:**<br> **EXECUTE:**<br> **EXECUTE** Matlab: Functions bwlabel and regionprops<br>
are the starting points:<br>
B1=bwlabel(B); B is a binary image, obtained by segmentation;<br>
Useful for visualizing regions:<br>
CC = bwconncomp(B1);<br>
L = labelmatrix(CC);<br>
RGBim = label

 $CC = bwconncomp(B1);$ 

 $L =$  labelmatrix(CC);

regionprops<br>ts:<br>iined by segmentation;<br>))<br>Compute area and boundingbox<br>for all regions in the image.<br>riptors. Vatian: Functions DWiabel and regionprops<br>
are the starting points:<br>
B1=bwlabel(B); B is a binary image, obtained by segmentation;<br>
Useful for visualizing regions:<br>
CC = bwconncomp(B1);<br>
L = labelmatrix(CC);<br>
RGBim = label are the starting points:<br>
B1=bwlabel(B); B is a binary image, obtained by segmentation;<br>
Useful for visualizing regions:<br>
CC = bwconncomp(B1);<br>
L = labelmatrix(CC);<br>
RGBim = label2rgb(L); imshow(RGBim)<br>
D=regionprops(B1,'a B1=bwlabel(B); B is a binary image, obtained by segmentation;<br>Useful for visualizing regions:<br>
CC = bwconncomp(B1);<br>
L = labelmatrix(CC);<br>
RGBim = label2rgb(L); imshow(RGBim)<br>
D=regionprops(B1,'area','boundingbox'); Compu  $CC =$  bwconncomp(B1);<br>  $L =$  labelmatrix(CC);<br>
RGBim = label2rgb(L); imshow(RGBim)<br>
D=regionprops(B1,'area','boundingbox'); Compute area and boundingbox<br>
for all regions in the image.<br>
Rear-[D.area];<br>
See help regionprops f

aa=[D.area];

### Contour representation

- 
- **Contour representation**<br>• Goal of contour methods is to describe objects in images<br>• Hopefully, our contour detection method delivers<br>• a complete sequence of pixel coordinates in the image! **CONTOUT TEPTESENTATION**<br>• Goal of contour methods is to describe objects in images<br>• Hopefully, our contour detection method delivers<br>• The contour can be represented as: **Contour representation<br>
Goal of contour methods is to describe objects in images<br>
Hopefully, our contour detection method delivers<br>
a complete sequence of pixel coordinates in the image!<br>
The contour can be represented as Contour representation**<br>
• Goal of contour methods is to describe objects in images<br>
• Hopefully, our contour detection method delivers<br>
• The contour can be represented as:<br>
– Cartesian coordinates<br>
– Polar coordinates f **Contour representate**<br> **Contour methods is to describe objective**<br> **Contour methods is to describe objective**<br> **Complete sequence of pixel coordinates**<br>
The contour can be represented as:<br>
- Cartesian coordinates<br>
- Polar **Contour representation**<br>
Soal of contour methods is to describe objects in images<br>
Hopefully, our contour detection method delivers<br>
a complete sequence of pixel coordinates in the image!<br>
The contour can be represented a Goal of contour methods is to describe obje<br>
Hopefully, our contour detection method de<br>
Lomplete sequence of pixel coordinates in<br>
The contour can be represented as:<br>
— Cartesian coordinates<br>
— Polar coordinates<br>
— Polar • Contour methods is to describe objects in in<br>
efully, our contour detection method delivers<br>
mplete sequence of pixel coordinates in the im<br>
contour can be represented as:<br>
artesian coordinates<br>
olar coordinates<br>
olar co • Not well suited for classification directly,<br>
• Not well suited on the image:<br>
• Not well suited for example to noise,<br>
• Not well suited for classification directly,<br>
• Not well suited for classification directly,<br>
• No is to describe objects in images<br>tection method delivers<br>pixel coordinates in the image!<br>sented as:<br>eference point (usually image origin)<br>point<br>eighbors<br>ery sensitive to noise,<br>image resolution and object rotation.<br>sificat • Not well suited for chassification directly,<br>
• Not were formed all subsets and the image!<br>
Contour can be represented as:<br>
• Not coordinates from a reference point (usually image origin)<br>
hain code and a starting point<br>
- -
	-
	- -
- buty, our contour detection method delivers<br>blete sequence of pixel coordinates in the image!<br>mtour can be represented as:<br>esian coordinates<br>r coordinates from a reference point (usually image origin)<br>n code and a starting - Cartesian coordinates<br>
- Polar coordinates from a reference point (usually image origin)<br>
- Chain code and a starting point<br>
• Connectivity: 4- or 8-neighbors<br>
• Note: **chain code** is very sensitive to noise,<br>
image res
	-

### **Chains**

Chains<br>
• Chains represent objects within the image<br>
or borders between an object and the background **Chains Example 19 Chains**<br>
Chains represent objects within the image<br>
or borders between an object and the background<br>
Object pixel The image<br>
a the background<br>
diffused pixel<br>
diffused pixels? **Chains**<br>
bijects within the image<br>
in an object and the background<br> **Chains**<br> **Chains**<br> **Chains**<br> **Chains**<br> **Chains**<br> **Chains**<br> **Chains**<br> **Chains**<br> **Chains**<br> **Chains**<br> **Chains**<br> **Chains**<br> **Chains**<br> **Chains**<br> **Chains**<br> **Ch hains**<br>
Constants in the image<br>
object and the background<br> **a** Object pixel<br>
ow do we define border pixels?<br>
4-neighbors<br>
8-neighbors<br>
which order do we check the -<br> **hallnS**<br>
cts within the image<br>
n object and the background<br>
→ Object pixel<br>
→ Object pixel<br>
→ 4-neighbors<br>
→ 8-neighbors<br>
which order do we check the<br>
eighbors? bjects within the image<br>
n an object and the background<br>
■ Object pixel<br>
• How do we define border pixels?<br>
• 4-neighbors<br>
• 8-neighbors<br>
• In which order do we check the<br>
neighbors?<br>
• Chains represent the object pixel,

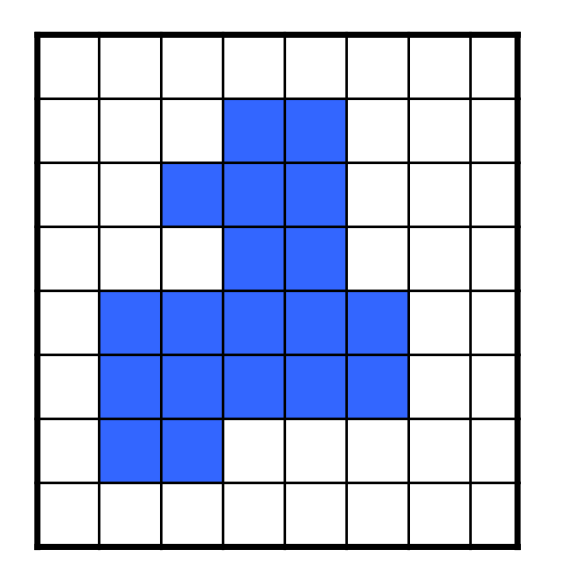

- -
	-
- neighbors?
- Chains represent the object pixel<br>
 How do we define border pixels?<br>
 4-neighbors<br>
 8-neighbors<br>
 In which order do we check the<br>
reighbors?<br>
 Chains represent the object pixel,<br>
but not their spatial relationship<br> Object pixel<br>
How do we define border pixels?<br>
• 4-neighbors<br>
• 8-neighbors<br>
In which order do we check the<br>
neighbors?<br>
Chains represent the object pixel,<br>
but not their spatial relationship<br>
directly. directly. F4 16.09.20 INS520 16<br>
F4 16.09.20 16<br>
F4 16.09.20 16<br>
F4 16.09.20 16<br>
F4 16.09.20 16<br>
Parameter of the state of the state of the state of the state of the state of the state of the state of the state of the state of the s

### Chain codes

- Chain codes<br>Chain codes represent the<br>boundary of a region.<br>Chain codes are formed by<br>following the boundary in a given
- Chain Codes<br>
Chain codes represent the<br>
boundary of a region.<br>
Chain codes are formed by<br>
following the boundary in a given<br>
direction (e.g. clockwise)<br>
with 4-neighbors or 8-neighbors. **Chain codes**<br>
Chain codes represent the<br>
boundary of a region.<br>
Chain codes are formed by<br>
following the boundary in a given<br>
direction (e.g. clockwise)<br>
with 4-neighbors or 8-neighbors.<br>
A code is associated with each **Chain codes**<br>
Chain codes represent the<br>
boundary of a region.<br>
Chain codes are formed by<br>
following the boundary in a given<br>
direction (e.g. clockwise)<br>
with 4-neighbors or 8-neighbors.<br>
A code is associated with each<br>
d Chain codes are formed by<br>
following the boundary in a given<br>
direction (e.g. clockwise)<br>
with 4-neighbors or 8-neighbors.<br>
A code is associated with each<br>
direction.<br>
A code is based on a starting<br>
point, often the upper
- direction.
- 

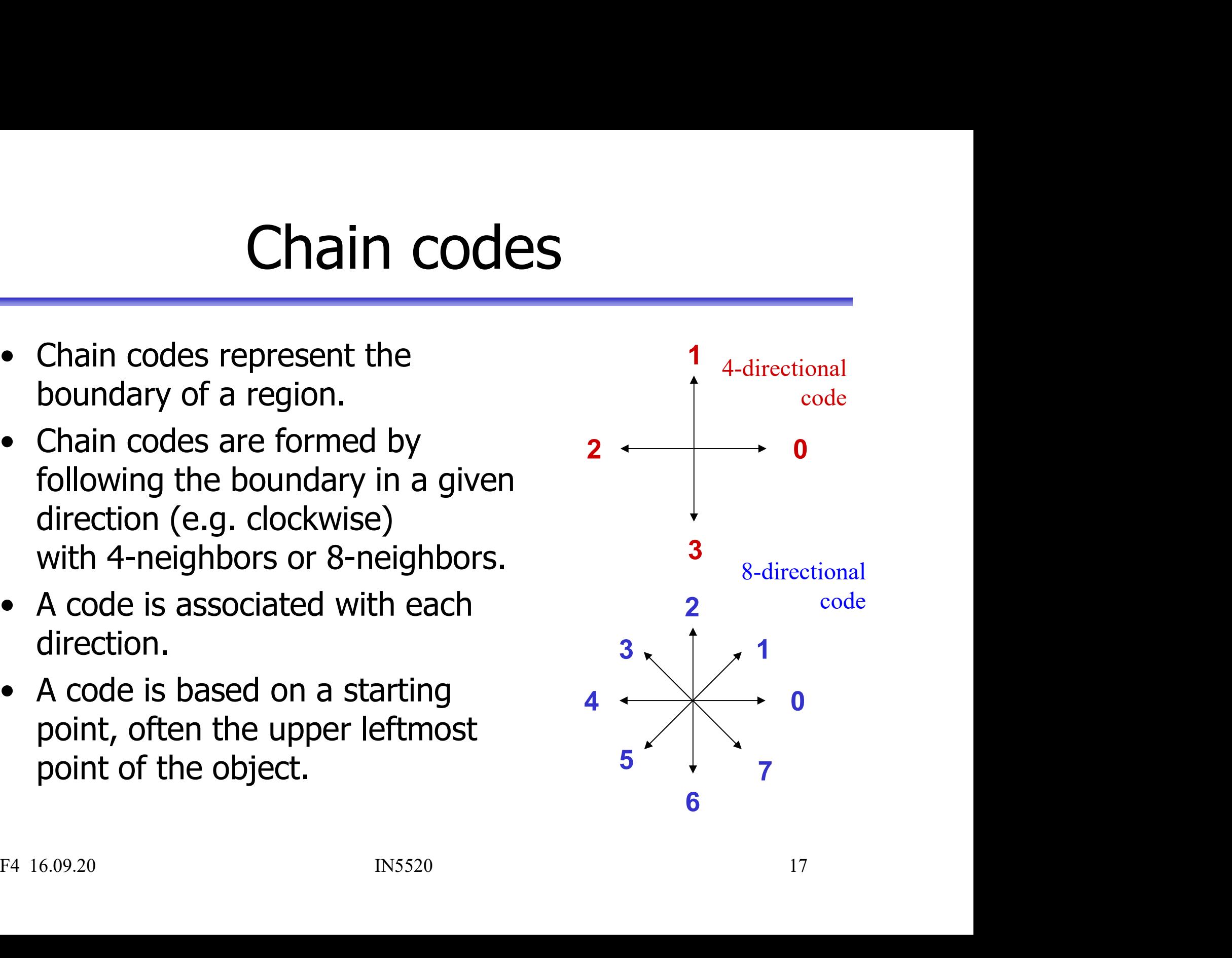

# Absolute chain codes

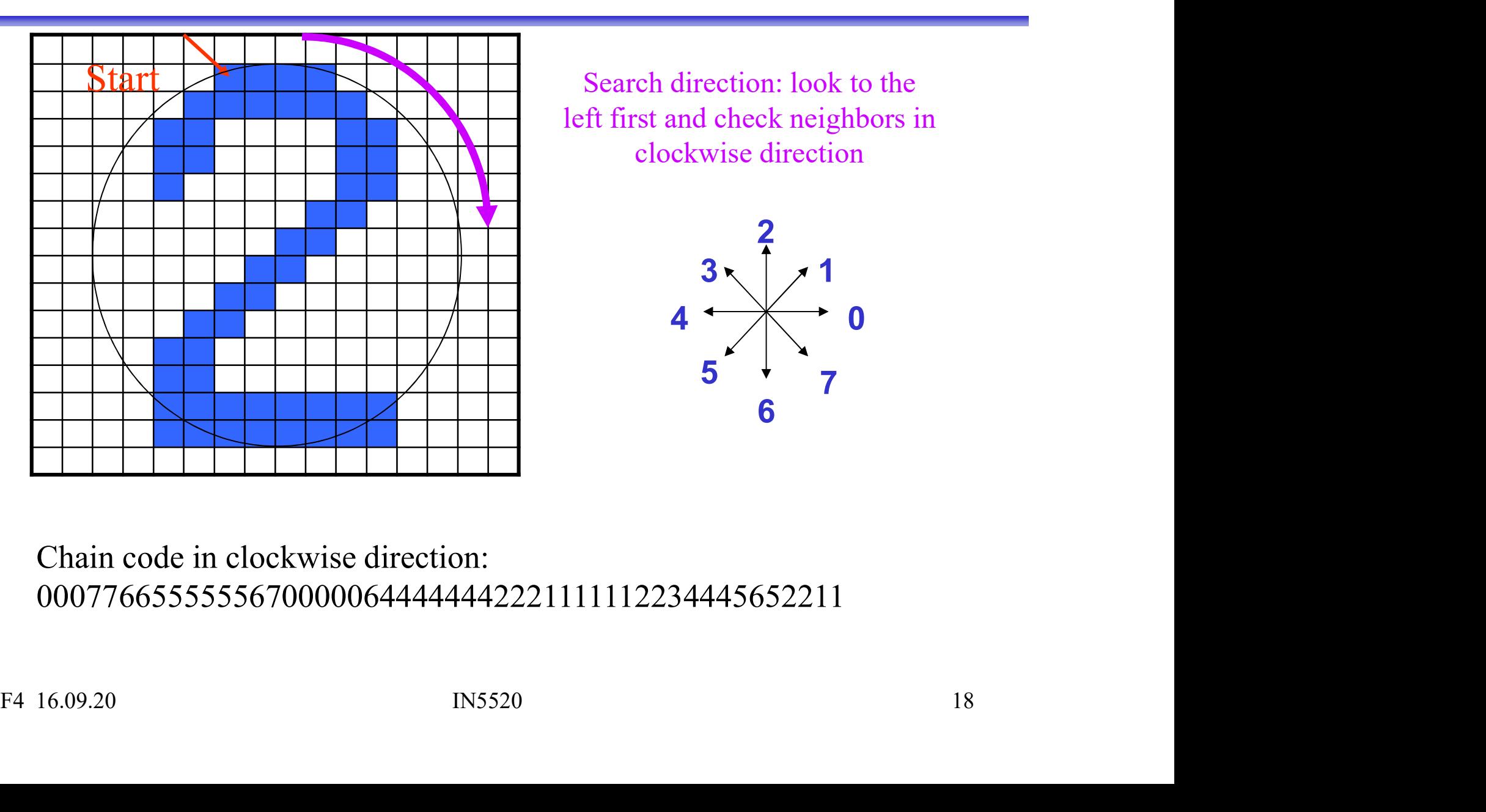

**n** COdes<br>Search direction: look to the<br>ft first and check neighbors in<br>clockwise direction in codes<br>
Search direction: look to the<br>
left first and check neighbors in<br>
clockwise direction<br>
2 codes<br>
eh direction: look to the<br>
st and check neighbors in<br>
clockwise direction<br>
2

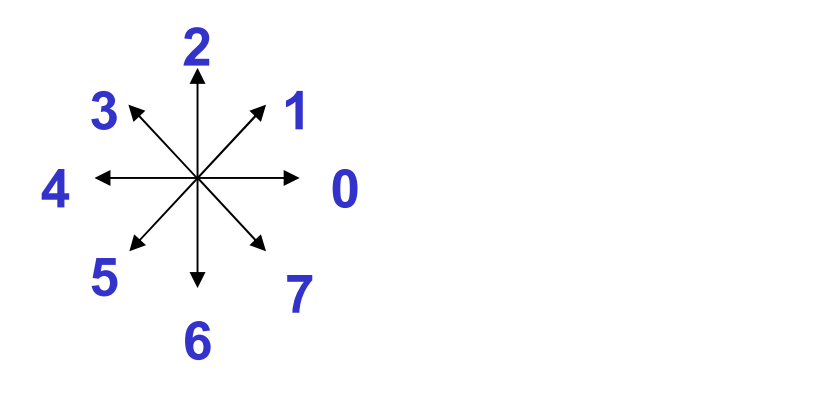

00077665555556700000644444442221111112234445652211

# Start point invariance<br>
in code depends on the starting point.

- 
- **Start point invariance**<br>• The chain code depends on the starting point.<br>• It can be made invariant of start point by treating it as a circular/periodic sequence, and redefining the start point **Start point invariance**<br>• The chain code depends on the starting point.<br>• It can be made invariant of start point by treating it as a<br>circular/periodic sequence, and redefining the start point<br>so that the resulting number **Start point invariance**<br>The chain code depends on the starting point.<br>It can be made invariant of start point by treating it as a<br>circular/periodic sequence, and redefining the start point<br>so that the resulting number is **Start point invariance**<br>The chain code depends on the starting point.<br>It can be made invariant of start point by treating it as a<br>circular/periodic sequence, and redefining the start point<br>so that the resulting number is

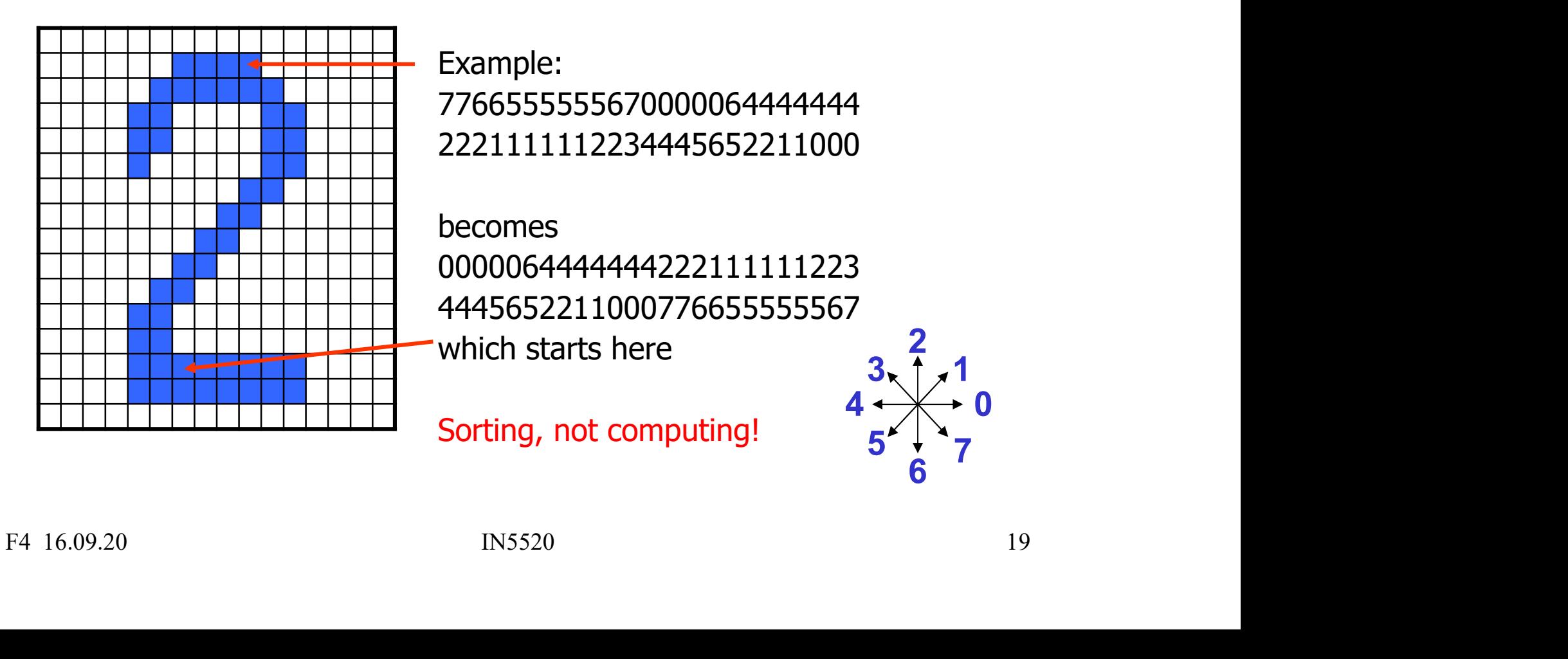

# Rotation invariance

- **Example 10**<br>
 We can also normalize for rotation by using<br>
the first difference of the chain code:<br>
(i.e., direction changes between code elements) **Rotation invariance**<br>We can also normalize for rotation by using<br>the first difference of the chain code:<br>(i.e., direction changes between code elements)<br>- Example Chain code: 10103322 (in N<sub>4</sub>) **Example 2014**<br>
Rotation invariance<br>
We can also normalize for rotation by using<br>
the first difference of the chain code:<br>
(i.e., direction changes between code elements)<br>
- Example Chain code: 10103322 (in N<sub>4</sub>)<br>
- First **Example Chain Condensignal Condensignal Condensity Chain code:**<br>
Ve can also normalize for rotation by using<br>
the first difference of the chain code:<br>
i.e., direction changes between code elements)<br>
– Example Chain code: **Example 2014**<br>
We can also normalize for rotation by using<br>
the first difference of the chain code:<br>
i.e., direction changes between code elements)<br>
- Example Chain code: 10103322 (in N<sub>4</sub>)<br>
- First difference (countercl **Example 2014**<br>
We can also normalize for rotation by using<br>
the first difference of the chain code:<br>
i.e., direction changes between code elements)<br>
- Example Chain code: 10103322 (in N<sub>4</sub>)<br>
- First difference (countercl Rotation invariance<br>
also normalize for rotation by using<br>
difference of the chain code:<br>
ection changes between code elements)<br>
mple Chain code: 10103322 (in N<sub>4</sub>)<br>
difference (counterclockwise): 33133030<br>
ind first diffe **Example 11 For the Control Control Control Control Control Control Control Control Control Control Control Control Control Control Control Control Control Control Control Control Control Control Control Control Control C** Ve can also normalize for rotation by using<br>
he first difference of the chain code:<br>
i.e., direction changes between code elements)<br>  $-$  Example Chain code: 10103322 (in N<sub>4</sub>)<br>  $-$  First difference (counterclockwise): 331 • We can also normalize for rotation by using<br>
the first difference of the chain code:<br>
(i.e., direction changes between code elements)<br>  $-$  Example Chain code: 10103322 (in N<sub>4</sub>)<br>  $-$  First difference (counterclockwise):
	- -
		-

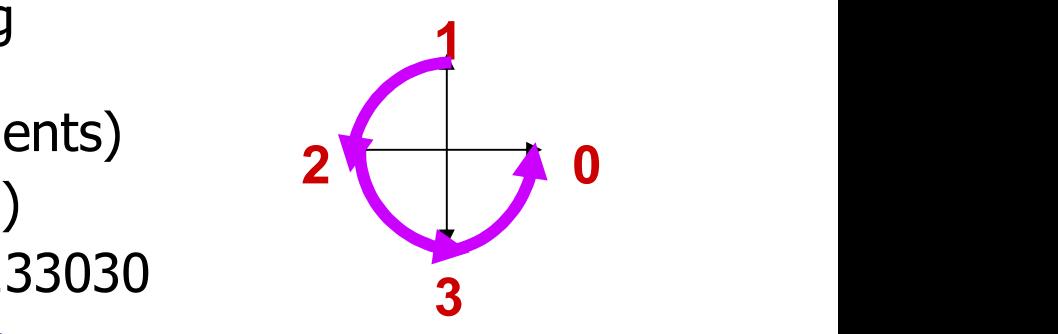

- 
- 
- the first difference of the chain code:<br>
(i.e., direction changes between code elements)<br>
 Example Chain code: 10103322 (in N<sub>4</sub>)<br>
 First difference (counterclockwise): 33133030<br>
 To find first difference, look at the • Example Chain code: 10103322 (in N<sub>4</sub>)<br>
• First difference (counterclockwise): 33133030<br>
– To find first difference, look at the code<br>
and count counterclockwise directions.<br>
– Treating the curve as circular, add the 3 - First difference (counterclockwise): 33133030<br>
- To find first difference, look at the code<br>
and count counterclockwise directions.<br>
- Treating the curve as circular, add the 3 for the first point.<br>
- Minimum circular sh - 10 find first directed ideas.<br>
and count counterclockwise directions.<br>
- Treating the curve as circular, add the 3 for the first point.<br>
- Minimum circular shift of first difference: **03033133**<br>
• 00323211 is the same ob
- 

### Relative chain code Relative chain code<br>• Here, directions are defined<br>• In relation to a moving perspective. Relative chain code<br>
Here, directions are defined<br>
in relation to a moving perspective.<br>
Example: Orders given to a blind driver: **Processed Active Chain Code**<br>• Here, directions are defined<br>• Example: Orders given to a blind driver:<br>• Example: Orders given to a blind driver:<br>("F", "B", "L", "R").

- 
- 

("F", "B", "L", "R").

• Here, directions are defined<br>
• Here, directions are defined<br>
• Example: Orders given to a blind driver:<br>
• Example: Orders given to a blind driver:<br>
• The directional code representing any section<br>
• The directional co **Example:** Contour is relation of the preceding section.<br>
The directional code representing any section<br>
of the preceding section.<br>
The directional code representing any section<br>
of the preceding section.<br>
The directional Here, directions are defined<br>
in relation to a moving perspective.<br>
Example: Orders given to a blind driver:<br>  $\begin{array}{r} 4 \rightarrow 0 \\ 5 \rightarrow 7 \\ 7 \end{array}$ <br>
The directional code representing any section<br>
The directional code representin The directional code representing any section<br>of the contour is relative to the directional code<br>of the preceding section.<br> $\begin{bmatrix}\n\text{Note: rotate the code} \\
\text{to the three-edgeing section.} \\
\text{of the preceding section.}\n\end{bmatrix}\n\begin{bmatrix}\n\text{Why is the relative code:} \\
\text{R,F,F,R,R,R,L,L,R,R,F ?}\n\end{bmatrix}$ 

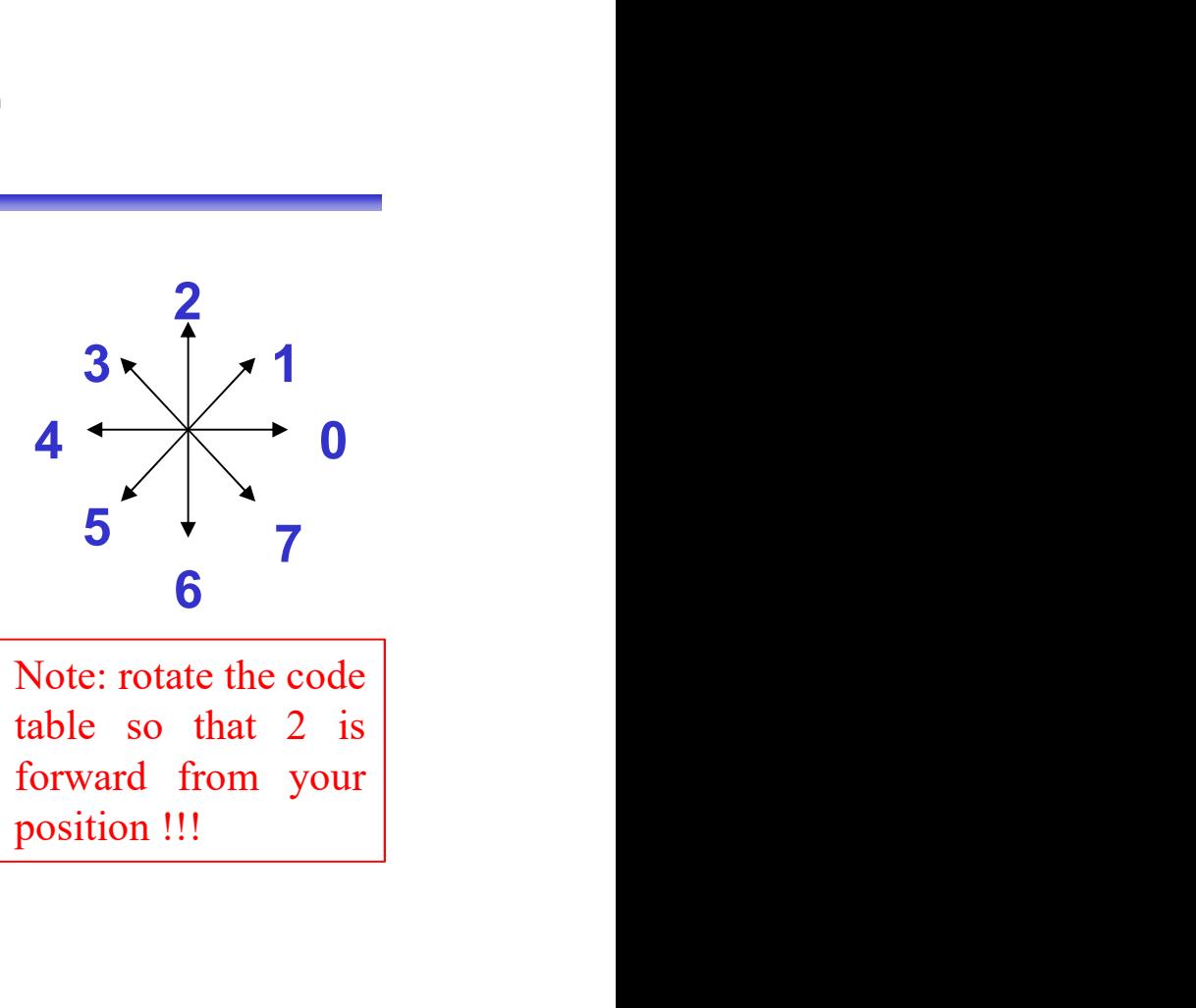

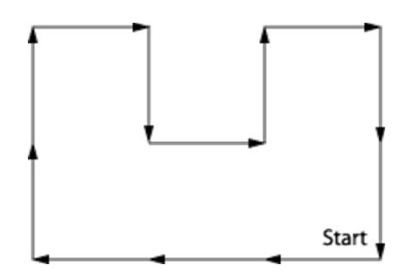

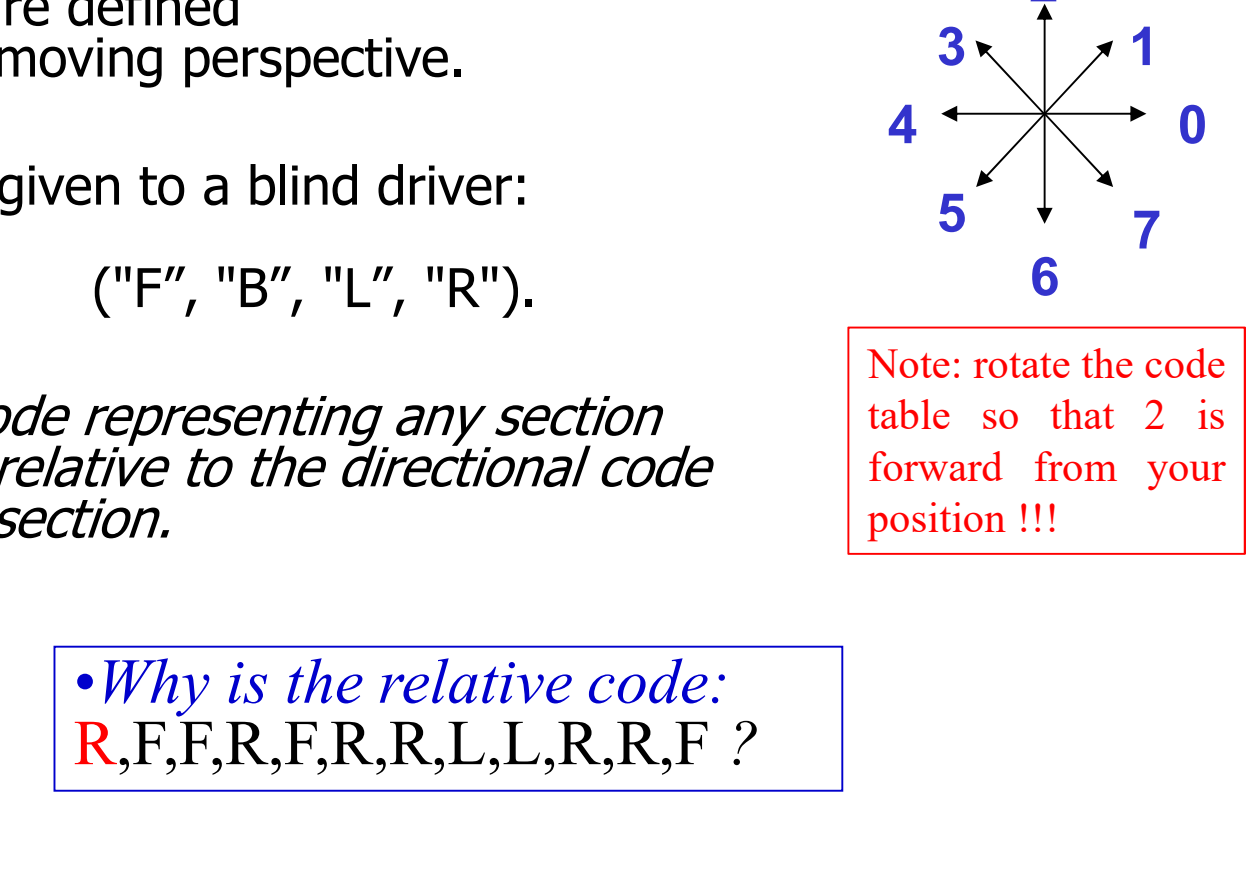

## Relative chain code **PERTURE CHAIN CODE**<br>• The absolute chain code for the triangles are<br> $4,1,7$  and  $\begin{bmatrix} 0, 5, 3 \end{bmatrix}$

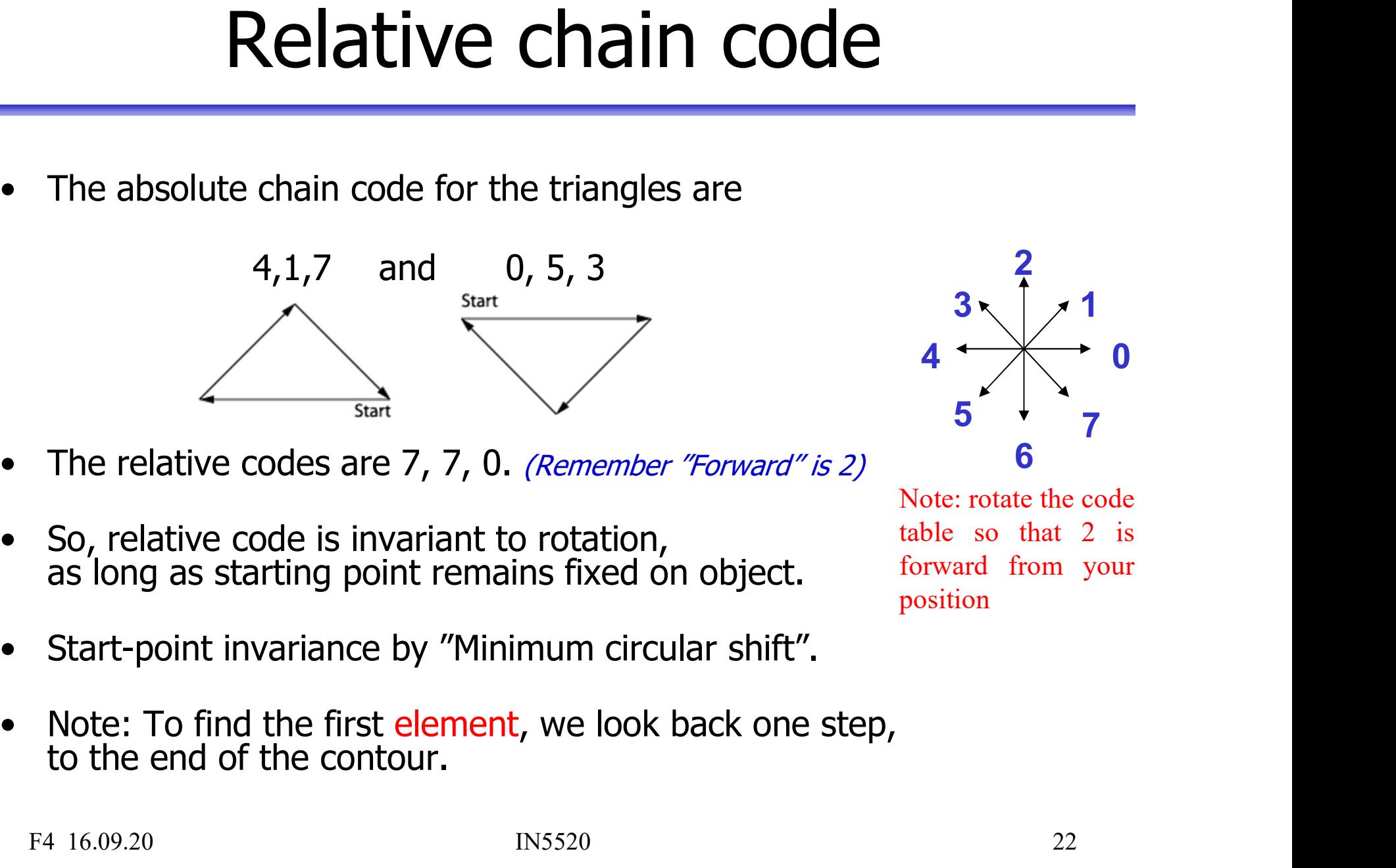

- 
- 
- 
- Find relative codes are 7, 7, 0. *(Remember "Forward" is 2)* 6<br>
So, relative code is invariant to rotation, the so that 2 is<br>
as long as starting point remains fixed on object. Some that 2 is<br>
Start-point invariance by "Mi

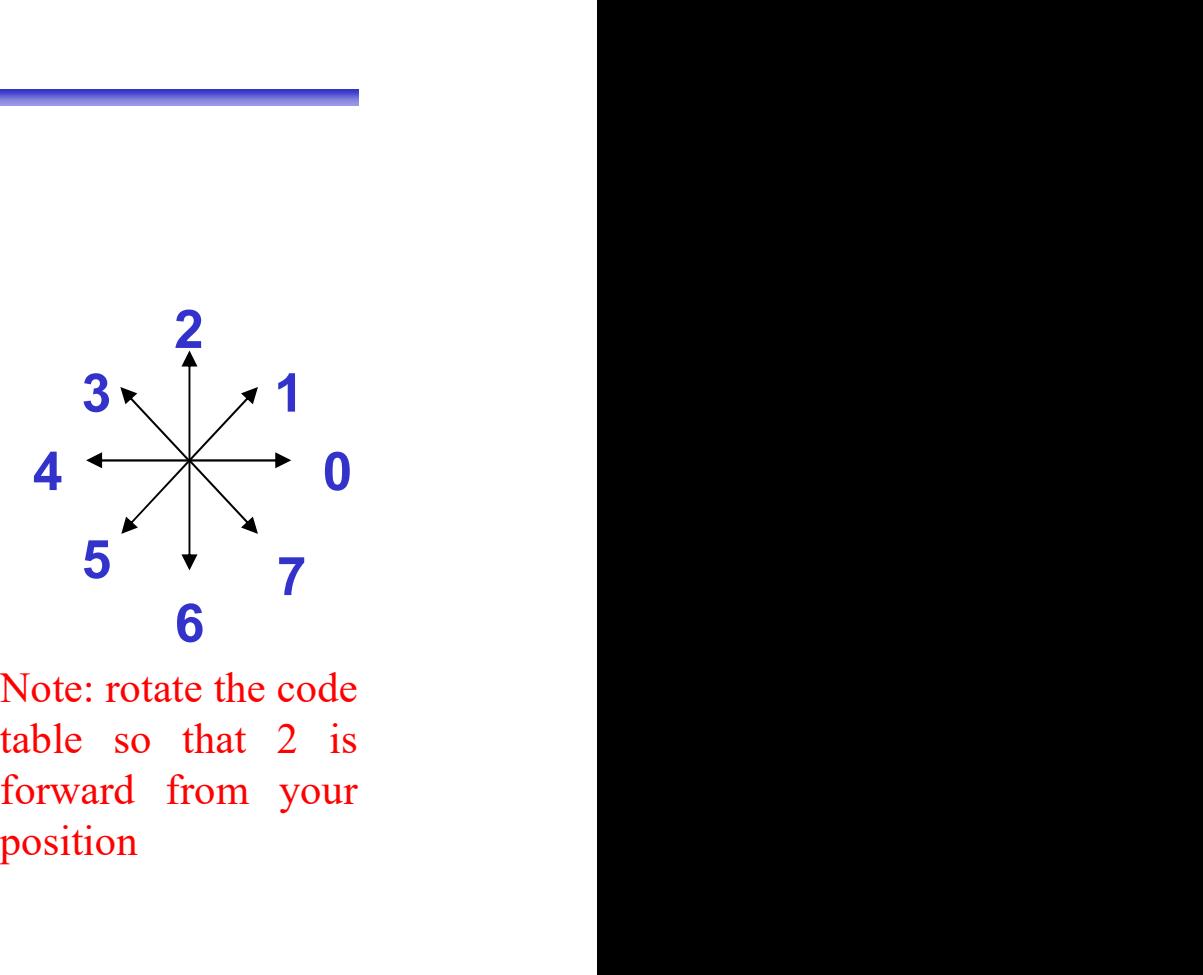

position

### Using all border point vs. resampling the border

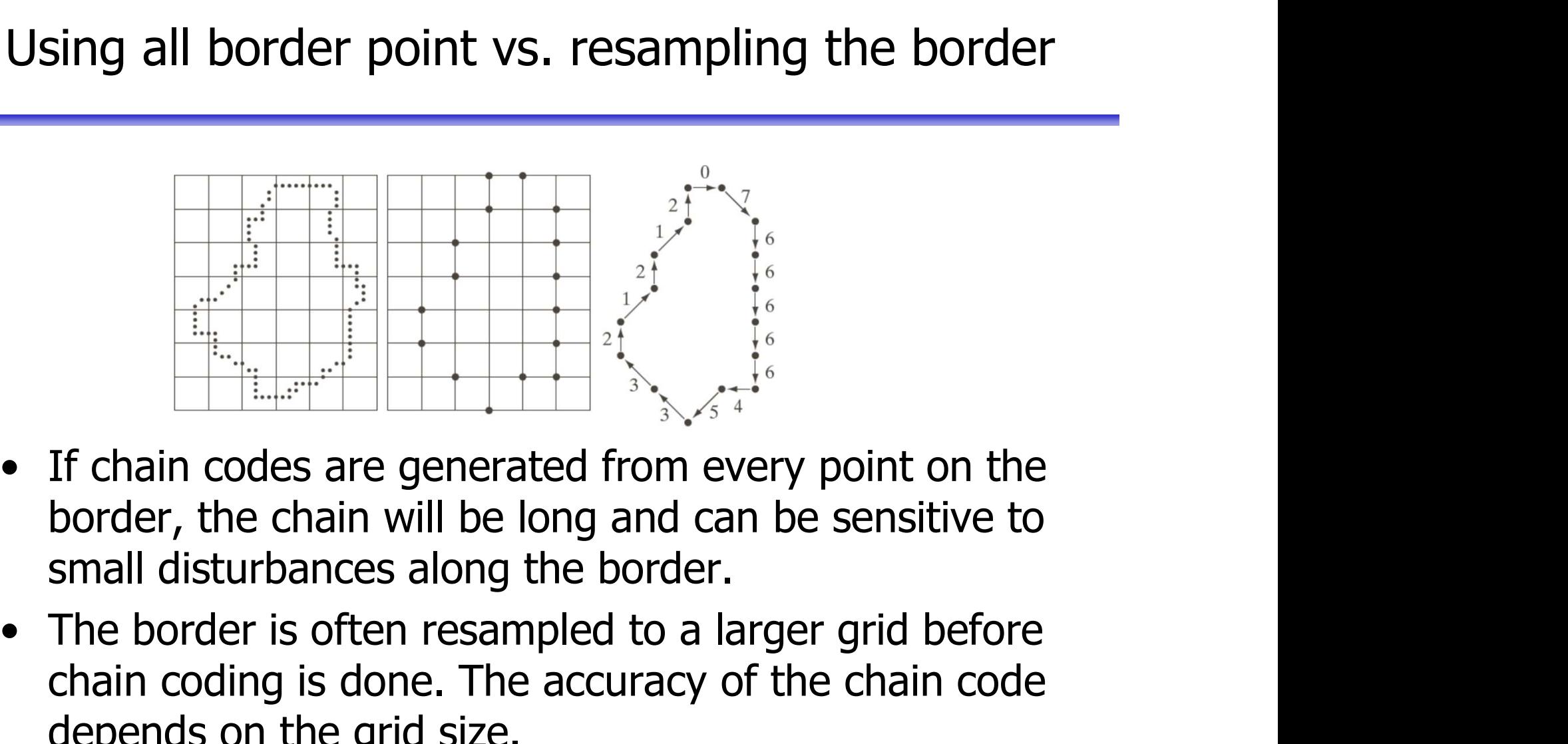

- 
- chain codes are generated from every point on the border, the chain will be long and can be sensitive to small disturbances along the border.<br>The border is often resampled to a larger grid before chain coding is done. The depends on the grid size.<br>  $\begin{bmatrix} 1 & 1 & 1 \\ 0 & 0 & 0 \\ 0 & 0 & 0 \\ 0 & 0 & 0 \\ 0 & 0 & 0 \\ 0 & 0 & 0 \\ 0 & 0 & 0 \\ 0 & 0 & 0 \\ 0 & 0 & 0 \\ 0 & 0 & 0 \\ 0 & 0 & 0 \\ 0 & 0 & 0 \\ 0 & 0 & 0 \\ 0 & 0 & 0 \\ 0 & 0 & 0 \\ 0 & 0 & 0 \\ 0 & 0 & 0 \\ 0 & 0 & 0 \\ 0 & 0 & 0 \\ 0 & 0 & 0 \\ 0 & 0 &$ F4 16.09.20<br>
F4 16.09.20<br>
F4 16.09.20<br>
F4 16.09.20<br>
F4 16.09.20<br>
F4 16.09.20<br>
F4 16.09.20<br>
F4 16.09.20<br>
F4 16.09.20<br>
F4 16.09.20<br>
The border significance of the chain code of comparison the grid size.<br>
F4 16.09.20<br>
F4 16.0

### Chain code example with smoothing

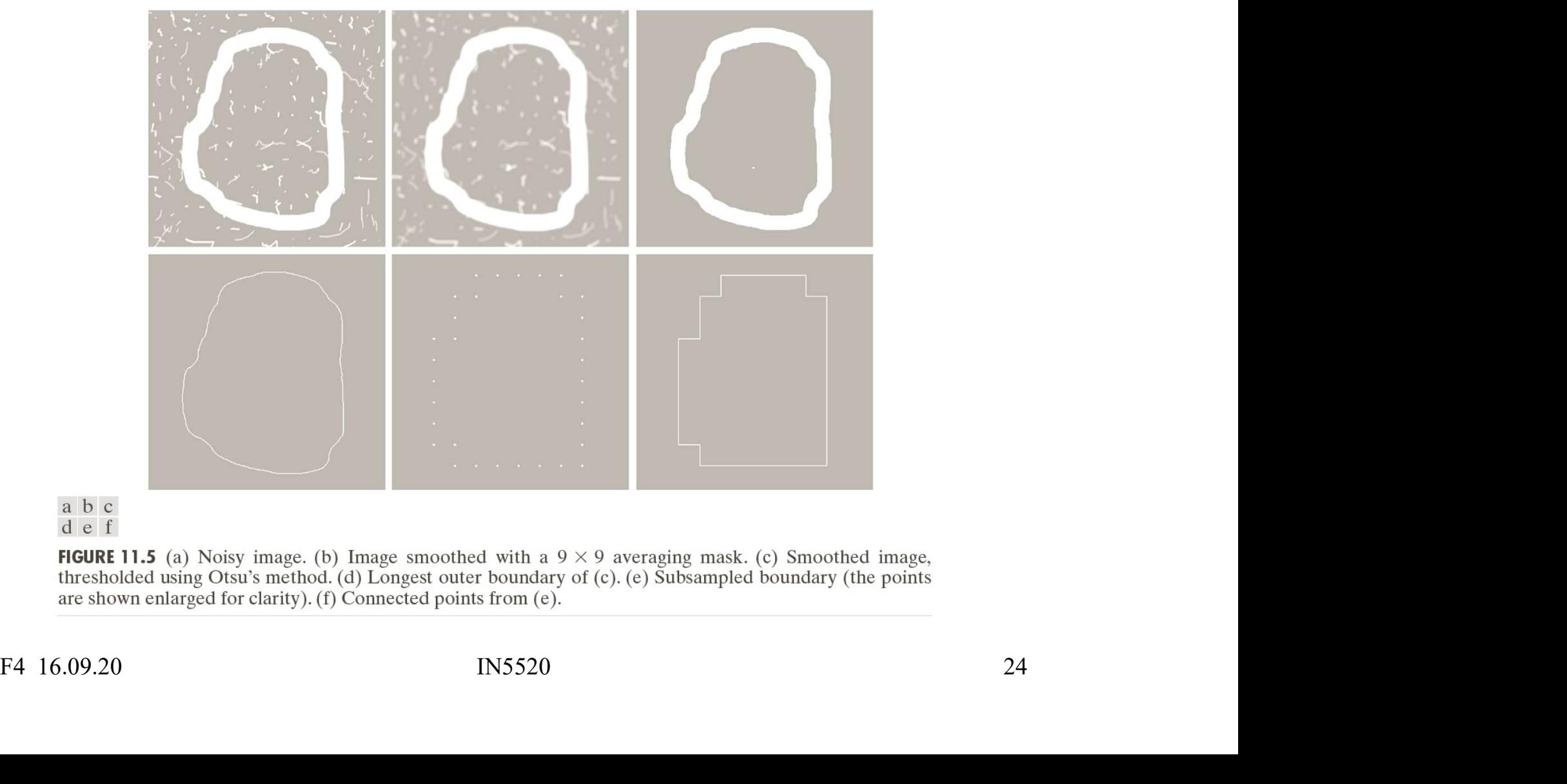

### Polygonal boundary approximation:<br>Recursive boundary splitting Parison and the understanding dependent of the between contour points that are farthest apart • Polygonal boundary approximation:<br>• Recursive boundary splitting<br>• Draw straight line between contour points that are farthest apart.<br>These two points are the initial breakpoints.<br>1. For each intermediate point: 1. For each internal points are the initial predictions of the points are the initial breakpoid of the points are the initial breakpoid intermediate point:<br>
1. For each intermediate point:<br>
2. Compute the point-to-line dis **2. Property Compute 19 Security Computer**<br> **2. Compute the points are the initial breakpoints.**<br> **2. Compute the point-to-line distance**<br> **3. Find the point with the greatest distance from the line 4. If this distance is 3. Find the point of the point of the point of the point of the point of the point of the point of the point of the point of the greatest distance from the line.**<br>4. If this distance is greater than given threshold,<br>4. If 4. If this distance is greater than given threshold,<br>
1. If they are the initial breakpoints.<br>
1. For each intermediate point:<br>
1. For each intermediate point:<br>
2. Compute the point-to-line distance<br>
3. Find the point with **5. The previous line set we point set we point set we point are forth These two points are the initial breakpoints.**<br>
1. For each intermediate point:<br>
2. Compute the point-to-line distance<br>
3. Find the point with the grea

- 
- 
- 
- 
- 
- 
- Columbury Spincing<br>• Draw straight line between contour points that are farthest apart.<br>
These two points are the initial breakpoints.<br>
1. For each intermediate point:<br>
2. Compute the point-to-line distance<br>
3. Find the
- Draw straight line between contour points that are farthest apart.<br>
These two points are the initial breakpoints.<br>
1. For each intermediate point:<br>
2. Compute the point-to-line distance<br>
3. Find the point with the greate • This is probably the most frequently used polygonization.<br>• This is preach intermediate point:<br>• This is distance is greater than given threshold,<br>• We have a new breakpoint.<br>• The previous line segment is replaced by tw • Since it is recursive, the procedure is fairly slow.<br>
• Since it is recursive, the professor of the professor of the professor is greater than given threshold, we have a new breakpoint.<br>
• The previous line segment is re Framework and the segment is replaced by two,<br>
The previous line segment is replaced by two,<br>
and 1-4 above is repeated for each of them.<br>
The procedure is repeated until all contour points are within the<br>
threshold distan
- 
- 

### Sequential polygonization **Sequential polygonization**<br>• Start with any contour point as first "breakpoint".<br>• Step through ordered sequence of contour points.<br>• Using previous breakpoint as the current origin, **Sequential polygonization**<br>• Start with any contour point as first "breakpoint". "<br>• Step through ordered sequence of contour points.<br>• Using previous breakpoint as the current origin, area between contour and approximati **• Sequential polygonization**<br>• Start with any contour point as first "breakpoint". <sup>f(x)</sup><br>• Step through ordered sequence of contour points.<br>• Using previous breakpoint as the current origin,<br>area between contour and app **Sequential polygonize**<br>
• Start with any contour point as first "breakpoint".<br>
• Step through ordered sequence of contour points.<br>
• Using previous breakpoint as the current origin,<br>
area between contour and approximatin **Sequential polygonization**<br>
• Start with any contour point as first "breakpoint". <sup>f(x)</sup><br>
• Step through ordered sequence of contour points.<br>
• Using previous breakpoint as the current origin,<br>
area between contour and a **Propertive Control Control Control Control Control Control Control Control Control Control Control Control Control Control Control Control Control Control Control Control Control Control Control Control Control Control C**

- 
- 
- 

$$
A_i = A_{i-1} + \frac{1}{2} (y_i x_{i-1} - x_i y_{i-1}), \quad s_i = \sqrt{x_i^2 + y_i^2}
$$

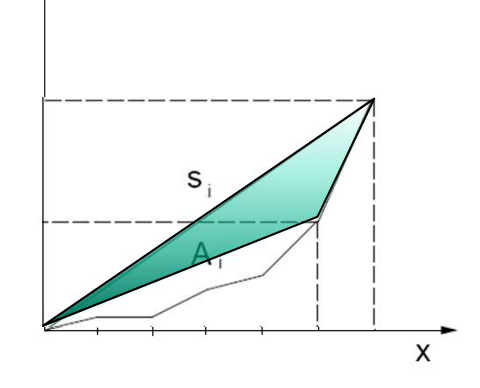

- -
- 
- Start with any contour point as first "breakpoint". "<br>
 Step through ordered sequence of contour points.<br>
 Using previous breakpoint as the current origin,<br>
area between contour and approximating line is:<br>  $A_i = A_{i-1} +$
- 
- Using previous breakpoint as the current origin,<br>area between contour and approximating line is:<br> $A_i = A_{i-1} + \frac{1}{2}(y_i x_{i-1} x_i y_{i-1}), \ s_i = \sqrt{x_i^2 + y_i^2}$ <br>• Let previous point be new breakpoint if<br>- area deviation **A** per un • Gall previous Streatpoint as the current digitity,<br>
area between contour and approximating line is:<br>  $A_i = A_{i-1} + \frac{1}{2} (y_i x_{i-1} - x_i y_{i-1})$ ,  $s_i = \sqrt{x_i^2 + y_i^2}$ <br>
• Let previous point be new breakpoint if<br>
– area deviation Let previous point be new breakpoint if<br>
- area deviation **A** per unit length **s** of approximating line segment<br>
exceeds a specified tolerance, **7.**<br>
If  $|A_i|/S_i < T_i$  i is incremented and  $(A_i, S_i)$  is recomputed.<br>
Otherwise

# Sequential polygonization

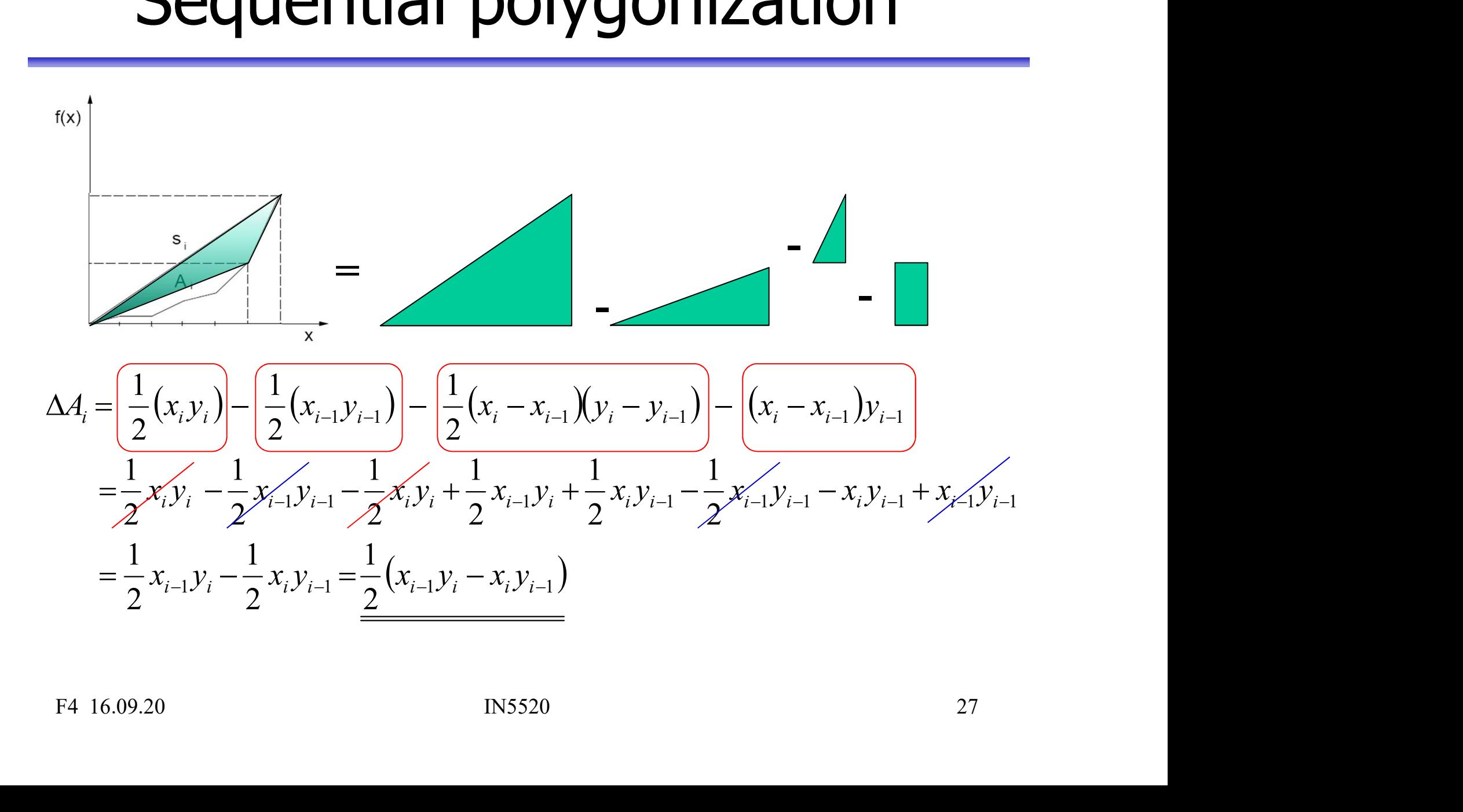

F4 16.09.20

### Signature representations

- Signature representations<br>
 A signature is a 1D functional representation<br>
of a 2D boundary.<br>
 It can be represented in several ways. Signature repres<br>A signature is a 1D functional rep<br>of a 2D boundary.<br>It can be represented in several v Signature representations<br>
• A signature is a 1D functional representation<br>
of a 2D boundary.<br>
• It can be represented in several ways.<br>
• Simple choice: radius vs. angle: Signature representa<br>
• A signature is a 1D functional representation<br>
of a 2D boundary.<br>
• It can be represented in several ways.<br>
• Simple choice: radius vs. angle:
- 
- 

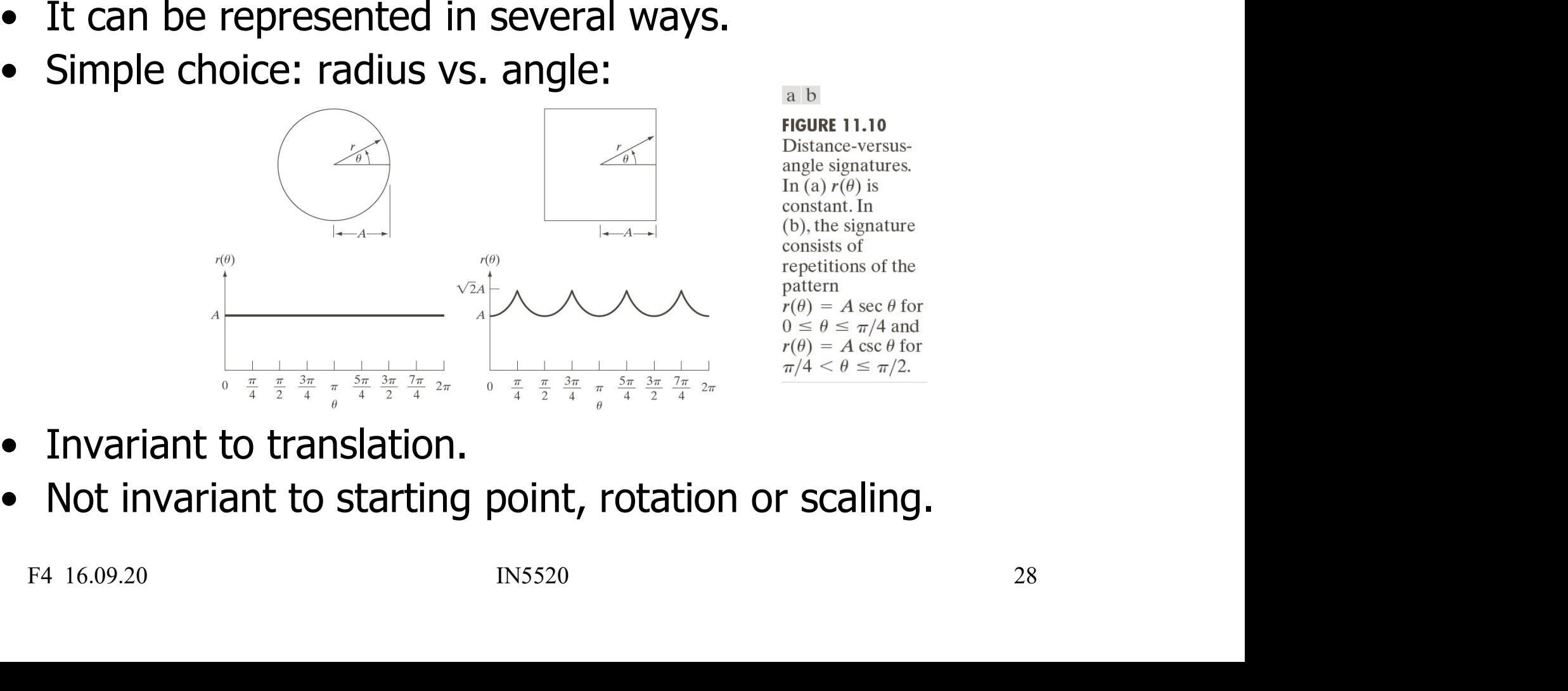

- 
- 

### Normalization of (r,θ) signature **Normalization of**  $(r,\theta)$  **signature**<br>• Normalization for starting point and rotation:<br>- Find unique point on the boundary according to some criteria:<br>• Farthest away from the center (may not be unique) **Sumalization of (r, 0) signature**<br> **Sumalization for starting point and rotation:**<br>  $-$  Find unique point on the boundary according to some criteria:<br>  $\cdot$  Farthest away from the center (may not be unique)<br>  $\cdot$  Obtain t **Finding the Common System Common System System System System System Conduction:**<br> **Properties and property and and and property of the center (may not be unique)**<br> **•** Farthest away from the center (may not be unique)<br> **FMalization of (r,**  $\theta$ **) signature**<br> **alization for starting point and rotation:**<br> **of analization for starting point and rotation:**<br> **•** Farthest away from the center (may not be unique)<br> **•** Obtain the chain code and n **• Normalization for starting point and rotation:**<br>• Find unique point on the boundary according to some<br>• Farthest away from the center (may not be unique)<br>• Obtain the chain code and normalize as described for cheaptive **Summalization of (r, 0) signature**<br>
Universalization for starting point and rotation:<br>
- Find unique point on the boundary according to some criteria:<br>
• Farthest away from the center (may not be unique)<br>
• Obtain the ch **Drmalization of (r, 0) signature**<br>
malization for starting point and rotation:<br>
Find unique point on the boundary according to some criteria:<br>
• Farthest away from the center (may not be unique)<br>
• Obtain the chain code

- - -
		-
- 
- **FITERTIZACIOTT OF (F,O)** SIGFTICUTE<br>
Individualization for starting point and rotation:<br>
 Farthest away from the center (may not be unique)<br>
 Obtain the chain code and normalize as described for chain codes.<br>
Indizatio ation for starting point and rotation:<br>
inque point on the boundary according to some criteria:<br>
ithest away from the center (may not be unique)<br>
itain the chain code and normalize as described for chain codes.<br>
ation for **Example 12**<br> **In the mean and the mean and dividing to some criteria:**<br>
• Farthest away from the center (may not be unique)<br>
• Obtain the chain code and normalize as described for chain codes.<br> **alization for scale:**<br> **t** Exactor for starting point and fotation.<br>
I unique point on the boundary according to some<br>
Farthest away from the center (may not be unique)<br>
Obtain the chain code and normalize as described for ch<br>
ization for scale:<br>
l • Normalization for scale:<br>
– If the boundary is sampled at equal intervals in angle,<br>
changes in size only affect the amplitude (*r*).<br>
• The function can be scales so that it always spans the range [0,1].<br>
– This is not
	- -
	-

$$
\frac{r-\mu}{\sigma}
$$

### Signature example

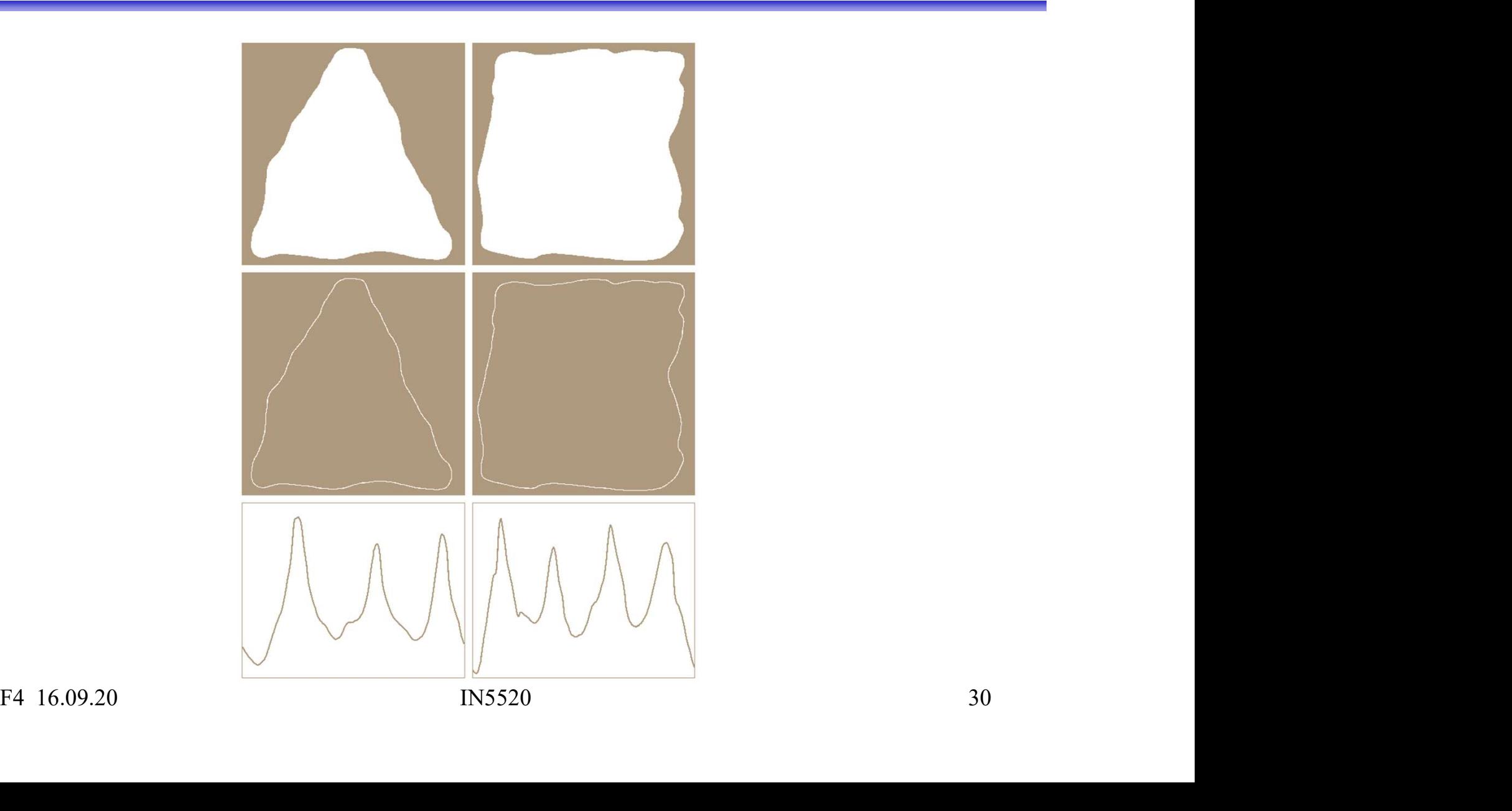

### Boundary segments from convex hull **Boundary segments from convex hull**<br>• The boundary can be decomposed into segments.<br>- Useful to extract information from concave parts of the objects.<br>• **Convex hull** H of set S is the smallest convex set containing S. Soundary segments from convex hull<br>the boundary can be decomposed into segments.<br>- Useful to extract information from concave parts of the objects.<br>Convex hull H of set S is the smallest convex set containing S.<br>The set di • Convex hull<br>
• The boundary can be decomposed into segments.<br>
• Useful to extract information from concave parts of the objects.<br>
• Convex hull H of set S is the smallest convex set containing S.<br>
• The set difference H-

- -
- 
- 
- The boundary segments from convex hull<br>• The boundary can be decomposed into segments.<br>• Useful to extract information from concave parts of the objects.<br>• Convex hull H of set S is the smallest convex set containing S.<br> • The boundary segments from convex hull<br>• The boundary can be decomposed into segments.<br>• Useful to extract information from concave parts of the objects.<br>• Convex hull H of set S is the smallest convex set containing S.<br> **Boundary segments from convex hull**<br>The boundary can be decomposed into segments.<br>- Useful to extract information from concave parts of the objects.<br>**Convex hull** H of set S is the smallest convex set containing S.<br>The se **Boundary segments from convex hull**<br>The boundary can be decomposed into segments.<br>
- Useful to extract information from concave parts of the objects.<br> **Convex hull** H of set S is the smallest convex set containing S.<br>
The • The boundary segments from convex hull<br>• The boundary can be decomposed into segments.<br>• Useful to extract information from concave parts of the objects.<br>• Convex hull H of set S is the smallest convex set containing S.<br> **SOUNDARY Segments from CONVEX hull**<br>
The boundary can be decomposed into segments.<br>
- Useful to extract information from concave parts of the objects.<br> **Convex hull** H of set S is the smallest convex set containing S.<br>
Th From the boundary can be decomposed into segments.<br>
- Useful to extract information from concave parts of the objects.<br> **Convex hull** H of set S is the smallest convex set containing S.<br>
The set difference H-S is called th The boundary can be decomposed into segments.<br>
- Useful to extract information from concave parts of the objects.<br> **Convex hull** H of set S is the smallest convex set containing S.<br>
the set difference H-S is called the con
- -
	-
	-

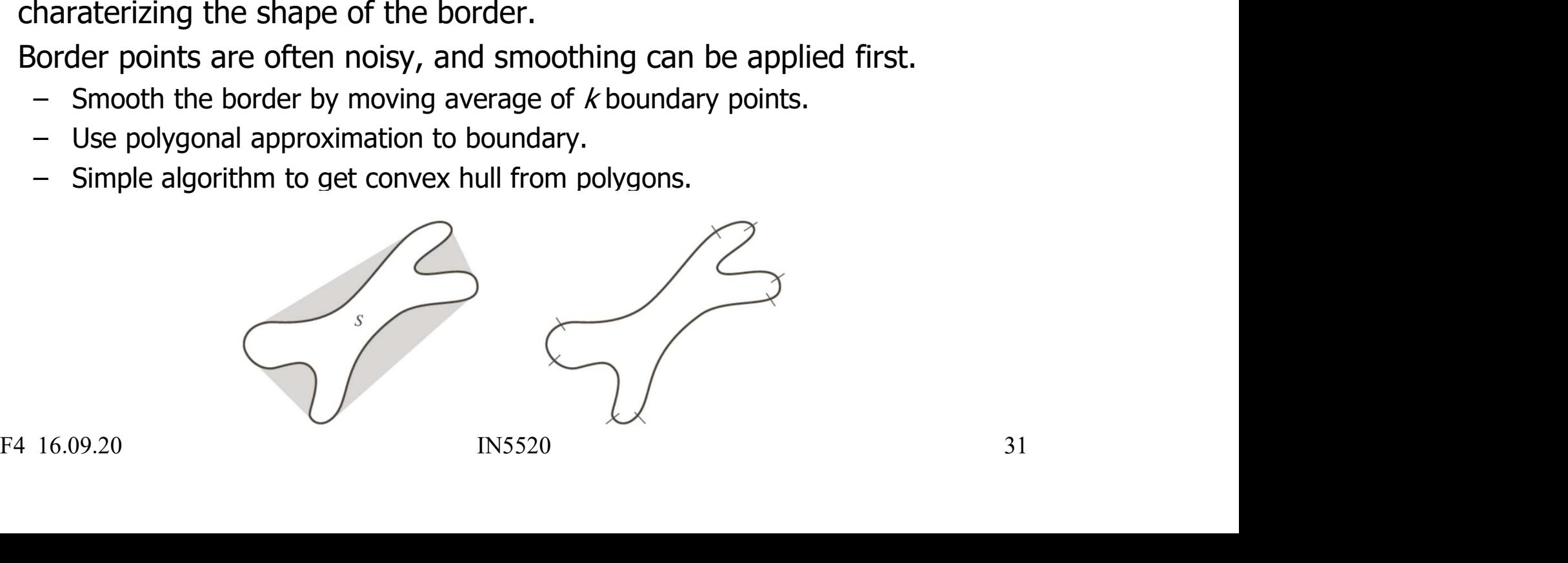

### Descriptors extracted from Convex Hull **Descriptors extracted from Convex Hull**<br>Useful features for shape characterization can be e.g.:<br>• Area of object and area of convex hull (CH)<br>- CH "solidity" aka "convexity" = (object area)/(CH area)<br>= The proportion of p Scriptors extracted from Convex Hull<br>
Ful features for shape characterization can be e.g.:<br>
Area of object and area of convex hull (CH)<br>
- CH "solidity" aka "convexity" = (object area)/(CH area)<br>
= The proportion of pixel Scriptors extracted from Convex Hull<br>
Fful features for shape characterization can be e.g.:<br>
Area of object and area of convex hull (CH)<br>
- CH "solidity" aka "convexity" = (object area)/(CH area)<br>
= The proportion of pixel **Descriptors extracted from Convex Hull**<br>
Useful features for shape characterization can be e.g.:<br>
• Area of object and area of convex hull (CH)<br>
– CH "solidity" aka "convexity" = (object area)/(CH area)<br>
= The proportion

Useful features for shape characterization can be e.g.: ful features for shape characterization can be e.g.:<br>
Area of object and area of convex hull (CH)<br>
- CH "solidity" aka "convexity" = (object area)/(CH area)<br>
= The proportion of pixels in CH also in the object<br>
- Better th

- Ful features for shape characterization cand<br>
Area of object and area of convex hull (CH<br>
 CH "solidity" aka "convexity" = (object area)/(C<br>
 The proportion of pixels in CH also in the ot<br>
 Better than "extent" = (obje Useful features for shape characte<br>
• Area of object and area of conv<br>
– CH "solidity" aka "convexity" = (o<br>
– The proportion of pixels in CH<br>
– Better than "extent" = (object are<br>
• Number of components of conv<br>
– Distri Nextriangled and area of convex hull (CH)<br>
- CH "solidity" aka "convexity" = (object area)/(CH<br>
= The proportion of pixels in CH also in the obje<br>
- Better than "extent" = (object area)/(area of bou<br>
Number of components o
	- - = The proportion of pixels in CH also in the object
- Better than "extent" = (object area)/(area of bounding box)<br>
 Number of components of convex deficiency<br>
 Distribution of component areas<br>
 Relative location of<br>
 points where we go in and out of the convex deficien
- -
- -
	-

### Skeletons

- Skeletons<br>• The skeleton of a region is defined by the medial axis transform:<br>For a region R with border B, for every point p in R,<br>find the closest neighbor in B. **Skeleton Skeleton**<br>The skeleton of a region is defined by the medial axis transform:<br>For a region R with border B, for every point p in R,<br>find the closest neighbor in B.<br>If p has more than one such neighbor, it belongs t **Skeletons**<br>The skeleton of a region is defined by the medial axis transform<br>For a region R with border B, for every point p in R,<br>find the closest neighbor in B.<br>If p has more than one such neighbor, it belongs to the med **Skeletons**<br>• The skeleton of a region is defined by the medial axis transform:<br>For a region R with border B, for every point p in R,<br>find the closest neighbor in B.<br>• If p has more than one such neighbor, it belongs to th • The skeleton of a region is defined by the medial axis transform:<br>
• The skeleton of a region is defined by the medial axis transform:<br>
• The axis of the closest neighbor in B.<br>
• If p has more than one such neighbor, it • The skeleton of a region is defined by the medial axis transform:<br>
For a region R with border B, for every point p in R,<br>
• If p has more than one such neighbor, it belongs to the medial axis.<br>
• The skeleton S(A) of an **Skeleton**<br>The skeleton of a region is defined by the medial axis transform<br>For a region R with border B, for every point p in R,<br>find the closest neighbor in B.<br>If p has more than one such neighbor, it belongs to the medi
- 
- 
- 

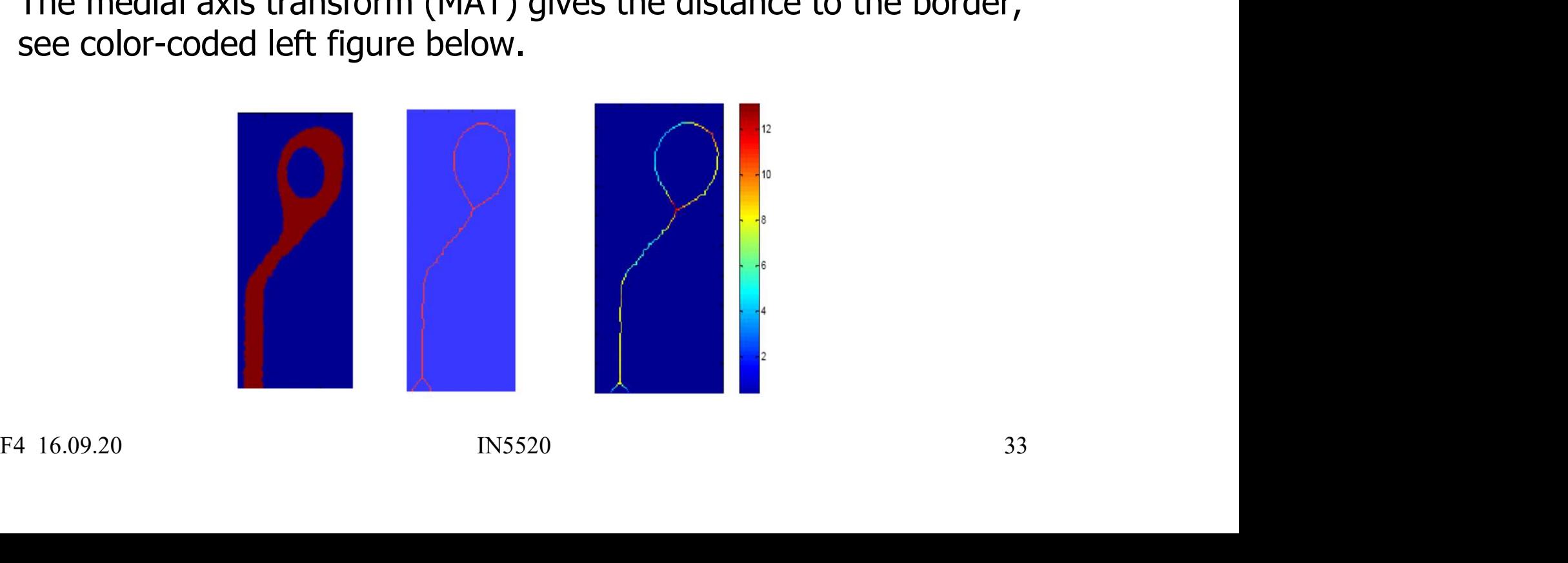

## Thinning algorithm to find the skeleton **Thinning algorithm to find the skeleton**<br>• There are many algorithms in the literature, here is just one:<br>• Assume that region points have value 1 and background points 0.<br>• Define a contour point as a point that has valu

- 
- 
- **Thinning algorithm to find the skeleton**<br>• There are many algorithms in the literature, here is just one:<br>• Assume that region points have value 1 and background points 0.<br>• Define a contour point as a point that has valu **Thinning algorithm to find the skeleton**<br>• There are many algorithms in the literature, here is just one:<br>• Assume that region points have value 1 and background points 0.<br>• Define a contour point as a point that has valu **inning algorithm to find the skeleton**<br>There are many algorithms in the literature, here is just one:<br>Assume that region points have value 1 and background points 0.<br>Define a contour point as a point that has value 1 (=> **Thinning algorithm to find the skeleton**<br>
• There are many algorithms in the literature, here is just one:<br>
• Assume that region points have value 1 and background points 0.<br>
• Define a contour point as a point that has **Thinning algorithm to find the skeleto**<br>
• There are many algorithms in the literature, here is just one:<br>
• Assume that region points have value 1 and background points of<br>
• Define a contour point as a point that has v **to find the skeleton**<br>the literature, here is just one:<br>e value 1 and background points 0.<br>int that has value 1 (=> inside region)<br>ith value 0 (=> outside region).<br>b steps to contour points of region.<br>for deletion if:<br>en **hinning algorithm to fir**<br>There are many algorithms in the literatu<br>Assume that region points have value 1<br>Define a contour point as a point that ha<br>and at least one 8-neighbor with value 0<br>Apply successive passes of two There are many algorithm to firm<br>There are many algorithms in the literature<br>Assume that region points have value 1 a<br>Define a contour point as a point that ha<br>and at least one 8-neighbor with value 0<br>Apply successive pas ing algorithm to find the skeleton<br>
re many algorithms in the literature, here is just one:<br>
that region points have value 1 and background points 0.<br>
a contour point as a point that has value 1 (=> inside region)<br>
east o There are many algorithms in the literature<br>Assume that region points have value 1 a<br>Define a contour point as a point that ha<br>and at least one 8-neighbor with value 0<br>Apply successive passes of two steps to<br>Step 1: *Flag*
- 
- - a)  $2 \le N(p_1) \le 6$  (N=1 => end point)  $\| p_9 \| p_2$
	-
	- $\cdot p_4 \cdot p_6 = 0$
	- $\cdot p_6 \cdot p_8 = 0$
- There are many algorithms in the literature<br>
Assume that region points have value 1<br>
Define a contour point as a point that ha<br>
and at least one 8-neighbor with value 0<br>
Apply successive passes of two steps to<br>
Step 1: *F* Assume that region points have value 1 and back<br>
Define a contour point as a point that has value 1<br>
and at least one 8-neighbor with value 0 (=> out<br>
Apply successive passes of two steps to contour p<br>
Step 1: *Flag* cont ion points have value 1 and background points 0.<br>
point as a point that has value 1 (=> inside region)<br>
8-neighbor with value 0 (=> outside region).<br>
passes of two steps to contour points of region.<br>
tour point  $p_1$  for  $N(p_1)$  is the number of nonzero neighbors of  $p_1$  (= $\Sigma p_i$ )  $T(p_1)$  is the number of 0-1 transitions **Example 1** (=> inside region)<br>
8-neighbor with value 0 (=> outside region).<br>
passes of two steps to contour points of region.<br>
tour point  $p_1$  for deletion if:<br>
(N=1 => end point)<br>
(T=1 => 1 pixel thick)<br>
<br>
<br>
) is the n one 8-neighbor with value 0 (=> outside region).<br>
sive passes of two steps to contour points of region.<br>
contour point  $p_1$  for deletion if:<br>  $\leq 6$  (N=1 => end point)<br>
(T=1 => 1 pixel thick)<br>
0<br>
0<br>
N( $p_1$ ) is the numb ,  $p_3$ ,...,  $p_8$ ,  $p_9$ ,  $p_2$ . Step 1: *Flag* contour point  $p_1$  for deletion if:<br>
a)  $2 \le N(p_1) \le 6$  ( $N=1 \Rightarrow$  end point)<br>
b)  $T(p_1) = 1$  ( $T=1 \Rightarrow 1$  pixel thick)<br>
c)  $p_2 \cdot p_4 \cdot p_6 = 0$ <br>
d)  $p_4 \cdot p_6 \cdot p_8 = 0$ <br>
Where  $N(p_1)$  is the number of nonzero neigh

## $\frac{1}{\text{F}}$  Thinning algorithm  $-$  cont. **algorithm** – **cont.**<br>
pndition c) and d) to<br>  $\frac{1}{p_8}=0$  d')  $\frac{p_2 \cdot p_6 \cdot p_8=0}{p_2 \cdot p_6 \cdot p_8=0}$ <br>
to every border pixel in the region<br>
on. If any of the conditions a)-d)

- **Fhinning algorithm cont.**<br>
 Step 2: change condition c) and d) to<br>  $\frac{c}{p_2 \cdot p_4 \cdot p_8 = 0}$  d')  $p_2 \cdot p_6 \cdot p_8 = 0$ <br>
 Step 1 is applied to every border pixel in the region c')  $p_2 \cdot p_4 \cdot p_8 = 0$  d')  $p_2 \cdot p_6 \cdot p_8 = 0$
- **Thinning algorithm cont.**<br>
 Step 2: change condition c) and d) to<br>
 Step 1 is applied to every border pixel in the region<br>
under consideration. If any of the conditions a)-d)<br>
are violated, the value of the point is **Thinning algorithm — cont.**<br>
Step 2: change condition c) and d) to<br>  $C$   $p_2p_4p_8=0$  d')  $p_2p_6p_8=0$ <br>
Step 1 is applied to every border pixel in the region<br>
under consideration. If any of the conditions a)-d)<br>
are vio **Thinning algorithm — cont.**<br>
Step 2: change condition c) and d) to<br>  $C$   $p_2 \cdot p_4 \cdot p_8 = 0$  d'  $p_2 \cdot p_6 \cdot p_8 = 0$ <br>
Step 1 is applied to every border pixel in the region<br>
under consideration. If any of the conditions a)-d) **Thinning algorithm – cont.**<br>
Step 2: change condition c) and d) to<br>  $\begin{array}{r} c'$   $p_2 \cdot p_4 \cdot p_8 = 0 \end{array}$  and  $\begin{array}{r} d'$   $p_2 \cdot p_6 \cdot p_8 = 0 \end{array}$ <br>
Step 1 is applied to every border pixel in the region<br>
under consideration. **Thinning algorithm — cont.**<br>
Step 2: change condition c) and d) to<br>  $C$   $p_2p_4p_8=0$  d')  $p_2p_6p_8=0$ <br>
Step 1 is applied to every border pixel in the region<br>
under consideration. If any of the conditions a)-d)<br>
are vio • Step 2: change condition c) and d) to<br>
c')  $p_2 \cdot p_4 \cdot p_8 = 0$  d')  $p_2 \cdot p_6 \cdot p_8 = 0$ <br>
• Step 1 is applied to every border pixel in the region<br>
under consideration. If any of the conditions a)-d)<br>
are violated, the value • Step 2: change condition c) and d) to<br>
c'  $p_2p_4p_8=0$  d')  $p_2p_6p_8=0$ <br>
• Step 1 is applied to every border pixel in the region<br>
under consideration. If any of the conditions a)-d)<br>
are violated, the value of the poi • Step 1 is applied to every border pixel in the region<br>
• Step 1 is applied to every border pixel in the region<br>
under consideration. If any of the conditions a)-d)<br>
are violated, the value of the point is unchanged.<br>
– Step 1 is applied to every border pixel in the region<br>under consideration. If any of the conditions a)-d)<br>are violated, the value of the point is unchanged.<br>- If all conditions are satisfied, the point is flagged.<br>- The po
	-
	-
	-
- 
- 
- 
- under consideration. If any of the conditions a)-d)<br>are violated, the value of the point is unchanged.<br>- If all conditions are satisfied, the point is flagged.<br>- The point is not deleted until all points have been satisfi are violated, the value of the point is unchanged.<br>
- If all conditions are satisfied, the point is flagged.<br>
- The point is not deleted until all points have been satisfied.<br>
- After completion of step 1, the flagged poin - The point is not deleted until all points have been satisfied.<br>
- The point is not deleted until all points have been satisfied.<br>
• Step 2 is then applied in the same manner as step 1.<br>
• Step1+Step2 defines one iterati

### Introduction to Fourier descriptors

- Introduction to Fourier descript<br>
 Suppose that we have an object S, and that<br>
we are able to find the length of its contour.<br>
The contour should be a closed curve. Introduction to Fourier descriptors<br>Suppose that we have an object *S*, and that<br>we are able to find the length of its contour.<br>The contour should be a closed curve. Introduction to Fourier descriptors<br>Suppose that we have an object  $S$ , and that<br>we are able to find the length of its contour.<br>The contour should be a closed curve.
- **Introduction to Fourier descriptors**<br>• Suppose that we have an object  $S$ , and that<br>we are able to find the length of its contour.<br>The contour should be a closed curve.<br>• We partition the contour into  $M$  segments of<br>equ Introduction to Fourier descriptors<br>
Suppose that we have an object  $S$ , and that<br>
we are able to find the length of its contour.<br>
The contour should be a closed curve.<br>
We partition the contour into  $M$  segments of<br>
equa

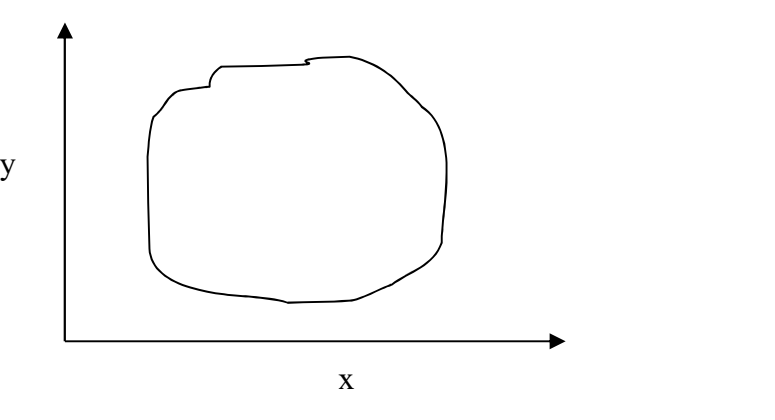

- **Introduction to Fourier descriptors**<br>
 Suppose that we have an object  $S$ , and that<br>
we are able to find the length of its contour.<br>
The contour should be a closed curve.<br>
 We partition the contour into  $M$  segments of **EXECUTE ALLET CONFIDENT COLLET CONFIDENT**<br>Suppose that we have an object *S*, and that<br>we are able to find the length of its contour.<br>The contour should be a closed curve.<br>We partition the contour into *M* segments of<br>eq Suppose that we have an object  $S$ , and that<br>we are able to find the length of its contour.<br>The contour should be a closed curve.<br>We partition the contour into  $M$  segments of<br>equal length, and thereby find  $M$  equidistan • suppose that we have alreaded by and that<br>we are able to find the length of its contour.<br>The contour should be a closed curve.<br>• We partition the contour into M segments of<br>equal length, and thereby find M equidistant<br>p We are able to mid the length of its contour.<br>
The contour should be a closed curve.<br>
We partition the contour into M segments of<br>
equal length, and thereby find M equidistant<br>
points along the contour of S.<br>
Traveling an points along the contour or 5.<br>
Traveling anti-clockwise along contour at constant speed,<br>
we can collect pairs of coordinates,  $x(k)$  and  $y(k)$ .<br>
Any 1D signal representation can be used for these.<br>
If the speed is such t
- 

IEEE Trans. Comput., C-21:195–201, 1972.

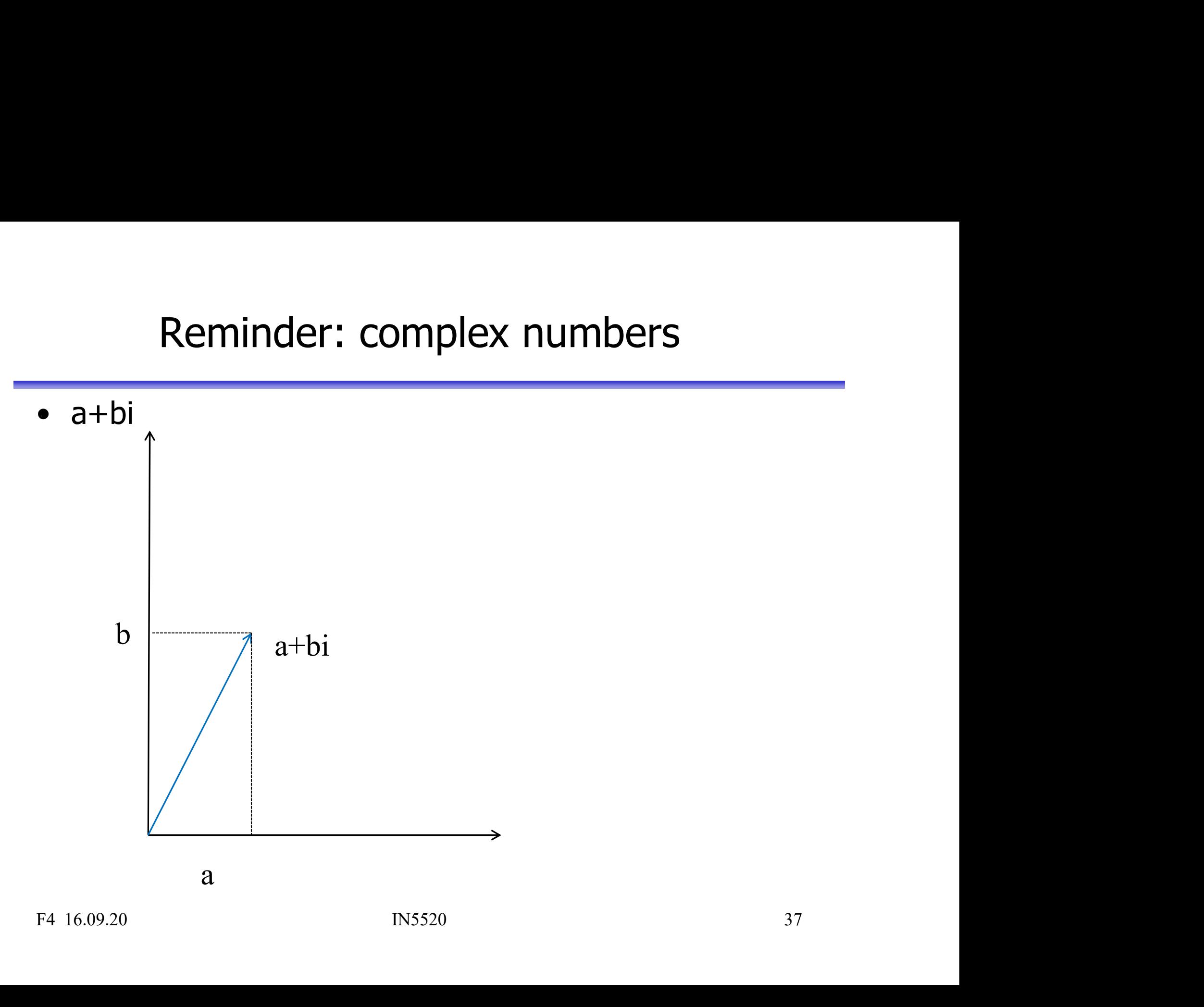

### Parametric contour representation<br>using 1D Fourier transform ametric contour representation<br>using 1D Fourier transform<br>**Example:** (*x,y*) of these *M* points are Parametric contour representation<br>
using 1D Fourier transform<br>
• The coordinates  $(x,y)$  of these M points are<br>
then put into a complex vector *s*:<br>  $s(k)=x(k)+iy(k), k\in[0,M-1]$ Parametric contour representation<br>
using 1D Fourier transform<br>
The coordinates  $(x,y)$  of these M points are<br>
then put into a complex vector s:<br>  $s(k)=x(k)+iy(k), k\in[0,M-1]$ <br>
We choose a direction (e.g. anti-clockwise) **Parametric contour representation**<br> **using 1D Fourier transform**<br>
• The coordinates  $(x, y)$  of these *M* points are<br>
then put into a complex vector *s*:<br>  $s(k)=x(k)+iy(k), k\in[0,M-1]$ <br>
• We choose a direction (e.g. anti-clockwise) **Parametric contour representation**<br> **using 1D Fourier transform**<br>
• The coordinates  $(x, y)$  of these M points are<br>
then put into a complex vector *s*:<br>  $s(k)=x(k)+iy(k), k\in [0,M-1]$ <br>
• We choose a direction (e.g. anti-clockwise)<br> Parametric contour representation<br>
<u>Using 1D Fourier transform</u><br>
The coordinates  $(x, y)$  of these *M* points are<br>
then put into a complex vector *s*:<br>  $s(k)=x(k)+iy(k), k\in[0,M-1]$ <br>
We choose a direction (e.g. anti-clockwise)<br>
We v

- $s(k)=x(k)+iy(k), k\in[0,M-1]$
- 
- 
- 
- from 2D to 1D.  $x = 3 2 3 3 3 3 4 4 4 4 4 4 3$ and the y-axis as the imaginary one<br>
for a sequence of complex numbers.<br>
• The representation of the object contour is<br>
changed, but all the information is preserved.<br>
• We have transformed the contour problem<br>
from 2D to

y = 1 2 3 4 5 6 6 5 4 3 2 1 1

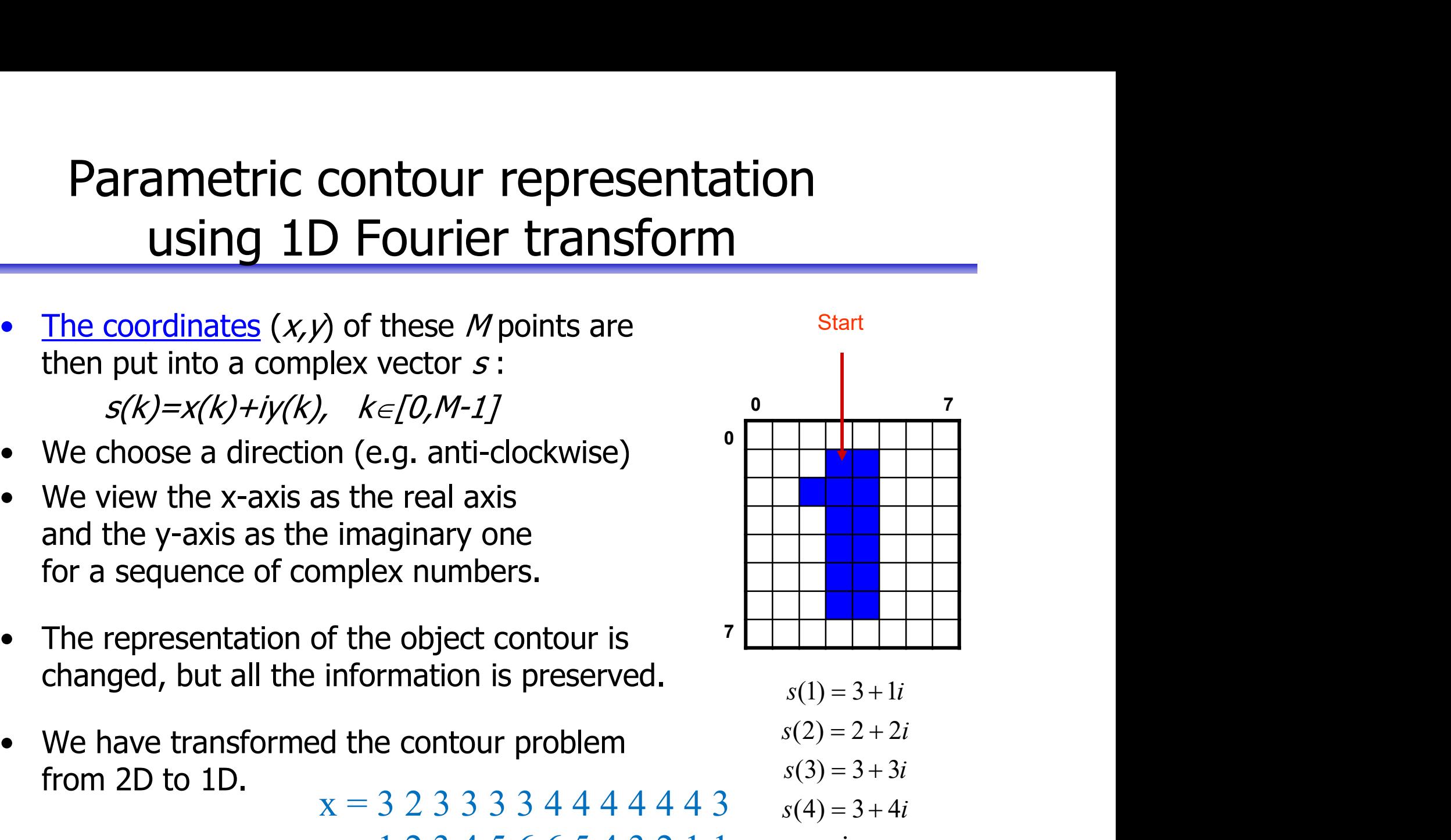

$$
s(1) = 3 + 1i
$$
  
\n
$$
s(2) = 2 + 2i
$$
  
\n
$$
s(3) = 3 + 3i
$$
  
\n
$$
s(4) = 3 + 4i
$$
  
\n
$$
\vdots
$$

### Fourier-coefficients from  $s(k)$ <br>Ve perform a 1D forward Fourier transform **• FOUrier-coefficients from**  $s(k)$ <br>• We perform a 1D forward Fourier transform<br> $a(u) = \frac{1}{M} \sum_{s(k) \exp\left(-\frac{2\pi uk}{M}\right)}^M = \frac{1}{M} \sum_{s(k) \exp\left(-\frac{2\pi uk}{M}\right) - i \sin\left(\frac{2\pi uk}{M}\right)}, \quad u \in [0, M-1]$ **• Courier-coefficients from**  $S(K)$ **<br>
• We perform a 1D forward Fourier transform**<br>  $a(u) = \frac{1}{M} \sum_{k=0}^{M-1} s(k) \exp\left(-\frac{2\pi i k}{M}\right) = \frac{1}{M} \sum_{k=0}^{M-1} s(k) \left(\cos\left(\frac{2\pi i k}{M}\right) - i \sin\left(\frac{2\pi i k}{M}\right)\right), \quad u \in [0, M-1]$ <br>
• Complex coeffi • We perform a 1D forward Fourier transform<br>  $a(u) = \frac{1}{M} \sum_{k=0}^{M-1} s(k) \exp\left(-\frac{2\pi i k k}{M}\right) = \frac{1}{M} \sum_{k=0}^{M-1} s(k) \left(\cos\left(\frac{2\pi i k}{M}\right) - i \sin\left(\frac{2\pi i k}{M}\right)\right)$   $u \in [0, M-1]$ <br>
• Complex coefficients  $a(u)$  are the Fourier repres • We perform a 1D forward Fourier transform<br>  $a(u) = \frac{1}{M} \sum_{k=0}^{M-1} g(k) \exp\left(-\frac{2\pi i k k}{M}\right) = \frac{1}{M} \sum_{k=0}^{M-1} g(k) \left(\cos\left(\frac{2\pi i k}{M}\right) - i \sin\left(\frac{2\pi i k}{M}\right)\right), \quad u \in [0, M-1]$ <br>
• Complex coefficients  $a(u)$  are the Fourier represe  $\mathcal{S}(k)$ <br>
,  $u \in [0, M-1]$ <br>
ion of boundary

**FOUTIET-COETIICIITUS ITOIII 5(K)**  
\nWe perform a 1D forward Fourier transform  
\n
$$
a(u) = \frac{1}{M} \sum_{k=0}^{M-1} s(k) \exp\left(\frac{-2\pi uk}{M}\right) = \frac{1}{M} \sum_{k=0}^{M-1} s(k) \left(\cos\left(\frac{2\pi uk}{M}\right) - i \sin\left(\frac{2\pi uk}{M}\right)\right), \quad u \in [0, M-1]
$$
\n• Complex coefficients  $a(u)$  are the Fourier representation of boundary.  
\n•  $a(0)$  contains the center of mass of the object.  
\n• Exclude  $a(0)$  as a feature for object recognition.  
\n•  $a(1), a(2), ..., a(M-1)$  will describe the object in increasing detail.  
\n• These depend on rotation, scaling and starting point of the contour.  
\n• For object recognition, use only the N first coefficients  $(a(N), N < M)$   
\n• This corresponds to setting  $a(k) = 0, k > N-1$ 

- 
- 
- 
- Complex coefficients  $a(u)$  are the Fourier representation of book  $a(0)$  contains the center of mass of the object.<br>• Exclude  $a(0)$  as a feature for object recognition.<br>•  $a(1)$ ,  $a(2)$ ,..., $a(M-1)$  will describe the ob
- 
- *a(0)* contains the center of mass of the object.<br>
Exclude *a(0)* as a feature for object recognition.<br>  $a(1), a(2), ..., a(M-1)$  will describe the object in increasing detail.<br>
These depend on rotation, scaling and starting point
- 

### Approximating a curve with Fourier<br>
coefficients in 1D coefficients in 1D Approximating a curve with Fourie<br>
coefficients in 1D<br>
• Do the Fourier transform<br>
of the signal of length M Approximating a curve with Fourier<br>
coefficients in 1D<br>
Do the Fourier transform<br>
of the signal of length M<br>
Keep only N (<M/2) first coefficients Approximating a curve with Fourie<br>
coefficients in 1D<br>
• Do the Fourier transform<br>
of the signal of length M<br>
• Keep only N (<M/2) first coefficients<br>
(set the others to 0 in amplitude).<br>
• Compute the inverse 1D Fourier Approximating a curve with Fou<br>
coefficients in 1D<br>
Do the Fourier transform<br>
of the signal of length M<br>
Keep only N (<M/2) first coefficients<br>
(set the others to 0 in amplitude).<br>
Compute the inverse 1D Fourier<br>
transform • Do the Fourier transform<br>
• Do the Fourier transform<br>
of the signal of length M<br>
• Keep only N (<M/2) first coefficients<br>
(set the others to 0 in amplitude).<br>
• Compute the inverse 1D Fourier<br>
transform of the modified s

- 
- 
- 
- bo the signal of length M<br>
Keep only N (<M/2) first coefficients<br>
(set the others to 0 in amplitude).<br>
Compute the inverse 1D Fourier<br>
transform of the modified signal.<br>
Display the reconstructed M-point signal<br>
based on o

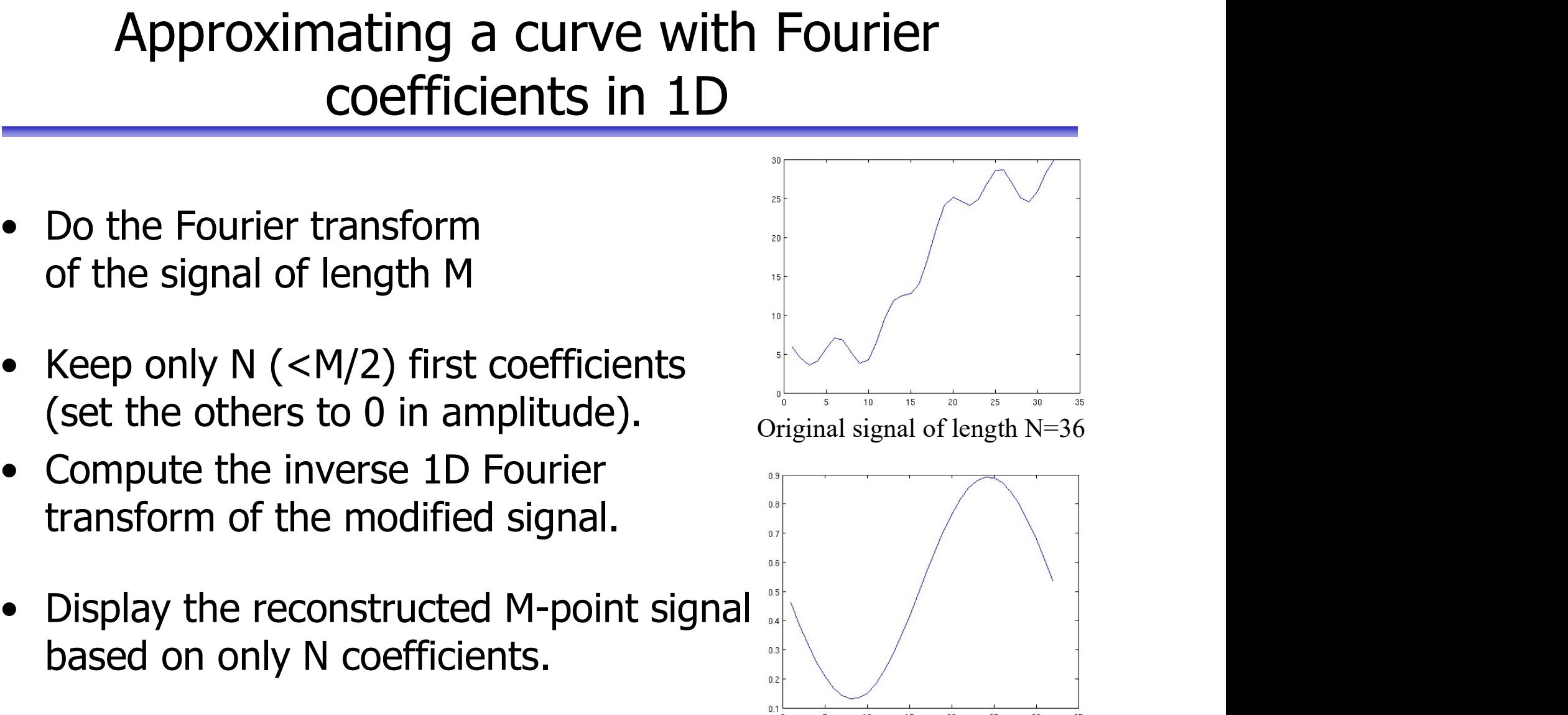

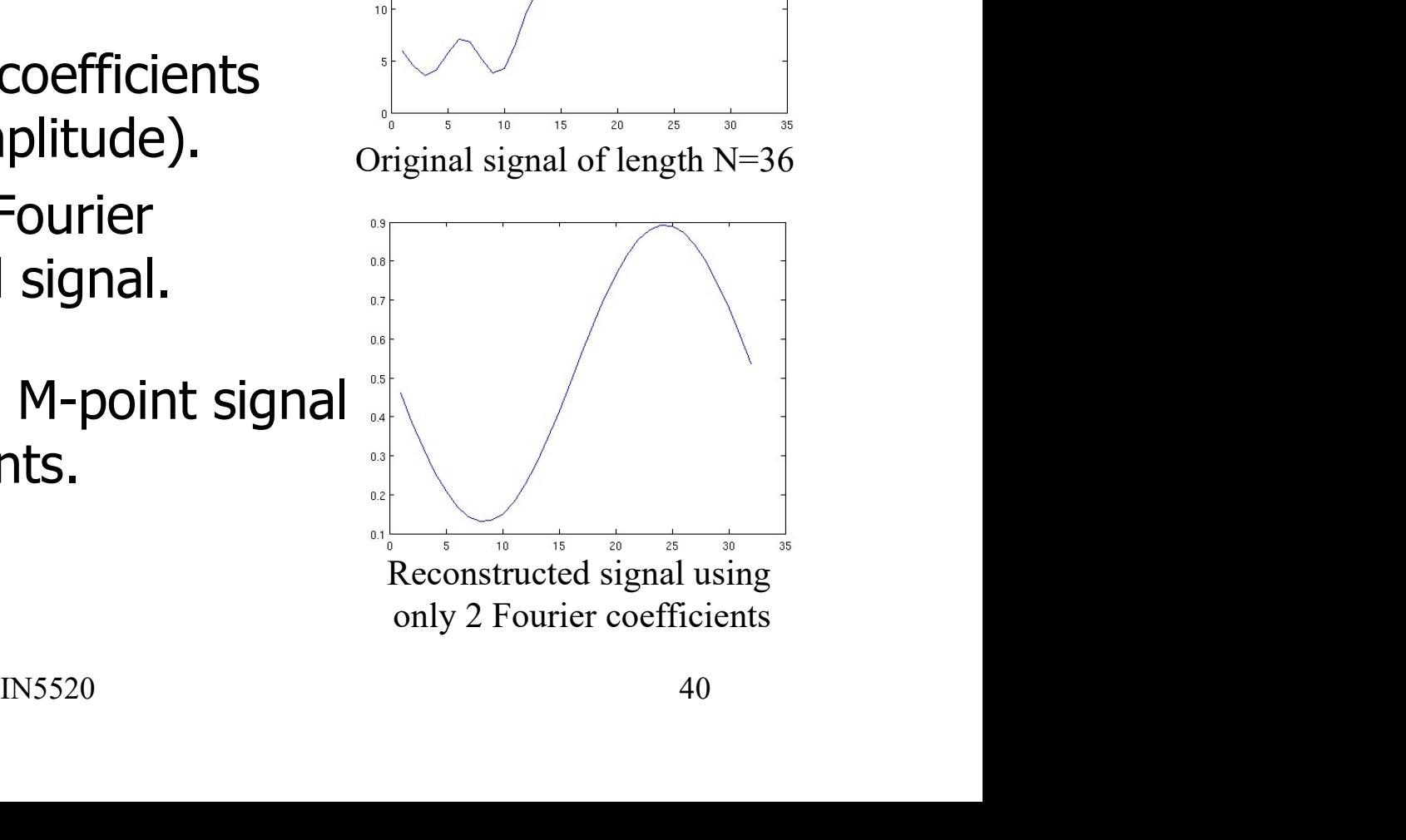

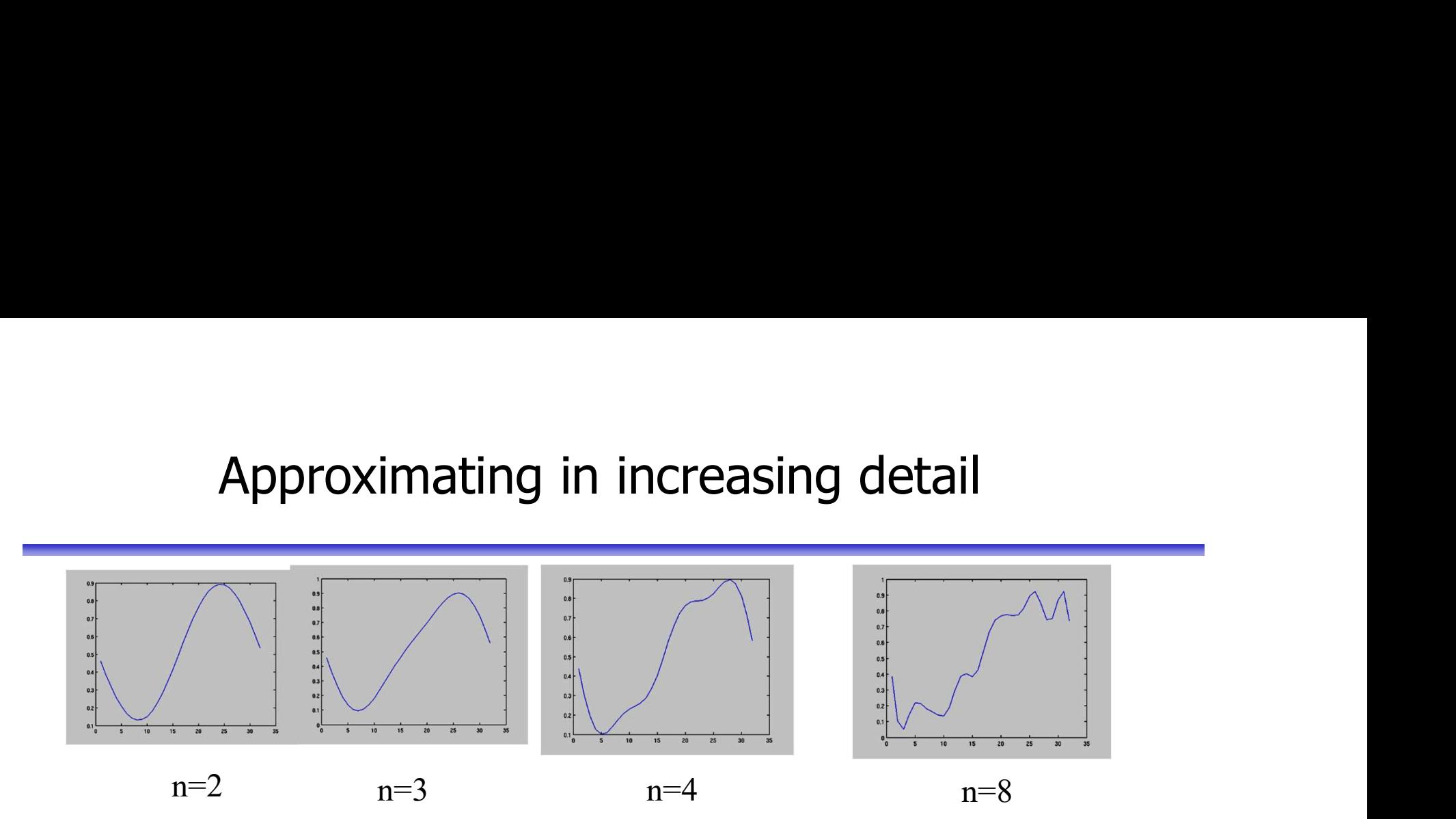

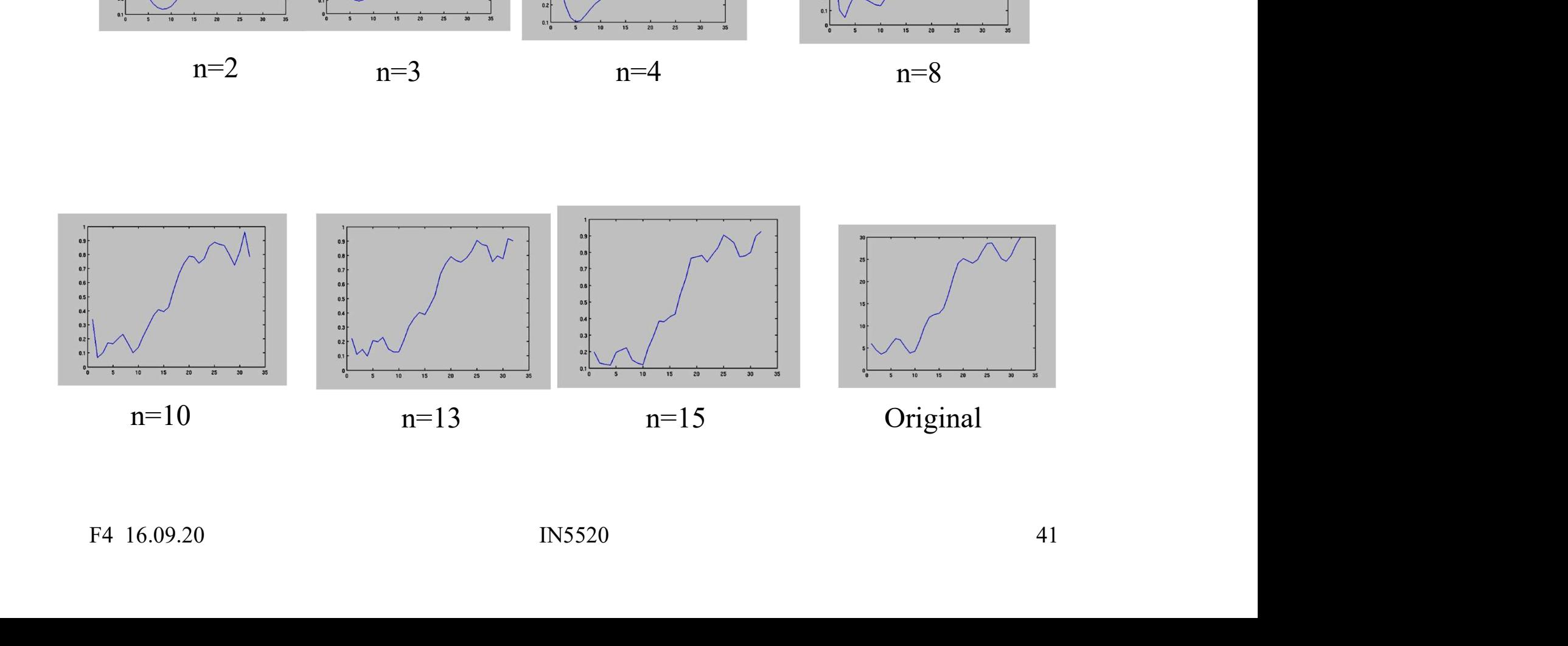

# Look back to 2D Fourier spectra (INF2310)

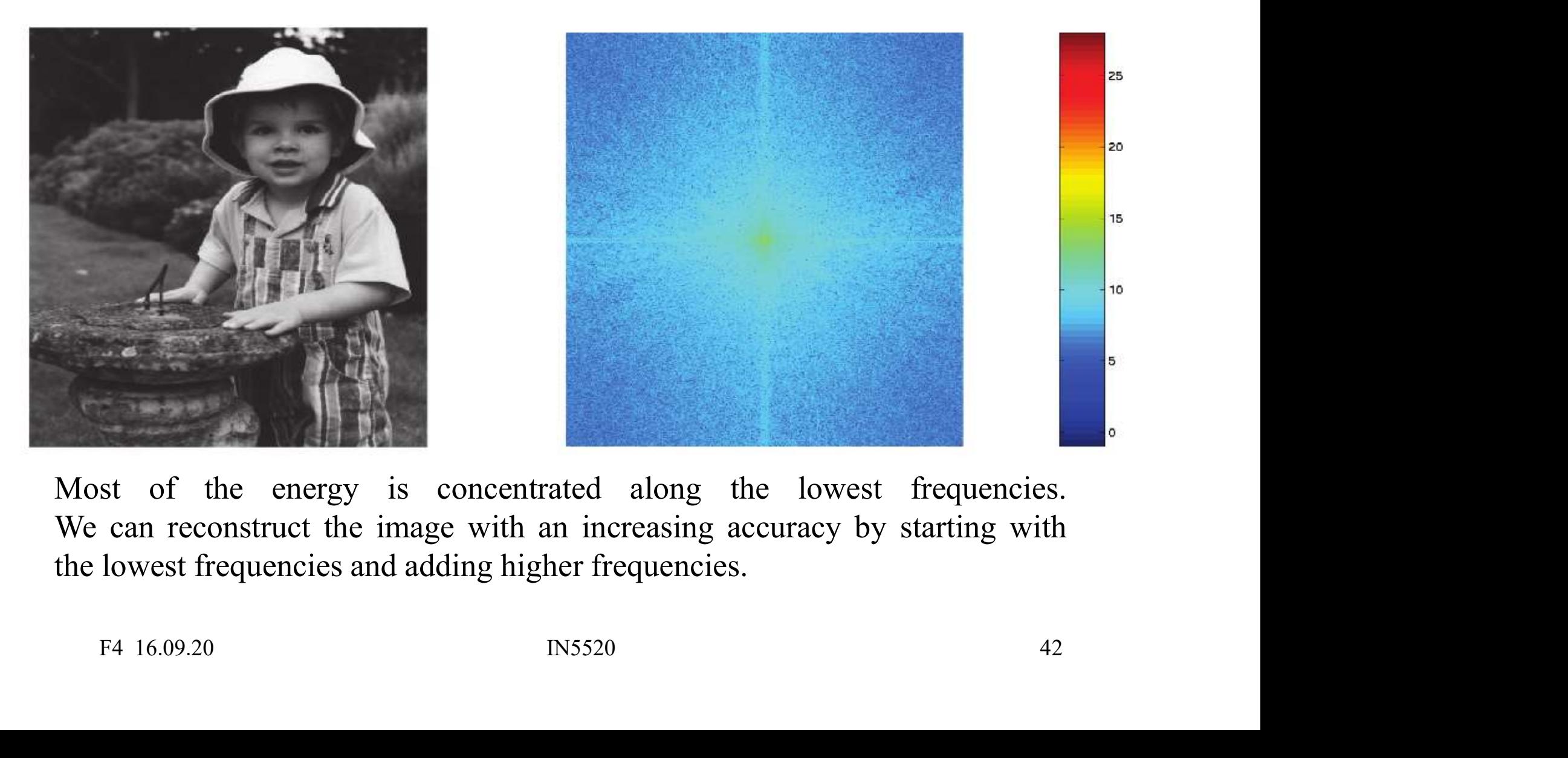

### Fourier Symbol reconstruction **FOUTIET Symbol reconstruction**<br>• Inverse Fourier transform gives an approximation to the original contour<br> $\hat{s}(k) = \sum_{k=0}^{N-1} a(u) \exp\left(\frac{2\pi i u k}{M}\right), \quad k \in [0, M-1]$ **• Fourier symbol reconstruction**<br>• Inverse Fourier transform gives an approximation to the original contour<br> $\hat{s}(k) = \sum_{k=0}^{N-1} a(u) \exp\left(\frac{2\pi i u k}{M}\right), \quad k \in [0, M-1]$ <br>• We have only used N features to reconstruct each compon **reconstruction**<br>
proximation to the original contour<br>
,  $k \in [0, M-1]$ <br>
nstruct each component of  $\hat{S}(k)$ .

$$
\hat{s}(k) = \sum_{k=0}^{N-1} a(u) \exp\left(\frac{2\pi i u k}{M}\right), \quad k \in [0, M-1]
$$

- $\hat{s}(k)$ .
- **FOUTIET Symbol reconstruction**<br>• Inverse Fourier transform gives an approximation to the original contour<br> $\hat{s}(k) = \sum_{k=0}^{N-1} a(u) \exp\left(\frac{2\pi i u k}{M}\right), \quad k \in [0, M-1]$ <br>• We have only used N features to reconstruct each componen but the number of coefficients (features) used to reconstruct each point is smaller  $(N < M)$ . • Inverse Fourier transform gives an approximation<br>• Inverse Fourier transform gives an approximation<br> $\hat{s}(k) = \sum_{k=0}^{N-1} a(u) \exp\left(\frac{2\pi i u k}{M}\right), \quad k \in [0, M]$ <br>• We have only used N features to reconstruct each<br>• The number of • Inverse Fourier transform gives an approximation to the original contour<br>  $\hat{s}(k) = \sum_{k=0}^{N-1} a(u) \exp\left(\frac{2\pi i u k}{M}\right), \quad k \in [0, M-1]$ <br>
• We have only used N features to reconstruct each component of  $\hat{S}(k)$ .<br>
• The number • Intersect density and gives an approximation of the original contour<br>  $\hat{s}(k) = \sum_{k=0}^{k-1} a(u) \exp\left(\frac{2\pi i u k}{M}\right)$ ,  $k \in [0, M-1]$ <br>
• We have only used N features to reconstruct each component of  $\hat{s}(k)$ .<br>
• The number of • We have only used N features to reconstruct each component of  $\hat{S}(k)$ .<br>
• The number of points in the approximation is the same  $(M)$ ,<br>
but the number of coefficients (features) used to reconstruct each point<br>
is small
- 
- description. They can be used as features for classification.
- coordinate system is appropriately chosen. is smaller ( $N<sub>></sub> M$ ).<br>
Use an even number of descriptors.<br>
The first 10-16 descriptors are found to be sufficient for character<br>
description. They can be used as features for classification.<br>
The Fourier descriptors ca
- can be applied.

### Fourer descriptor example

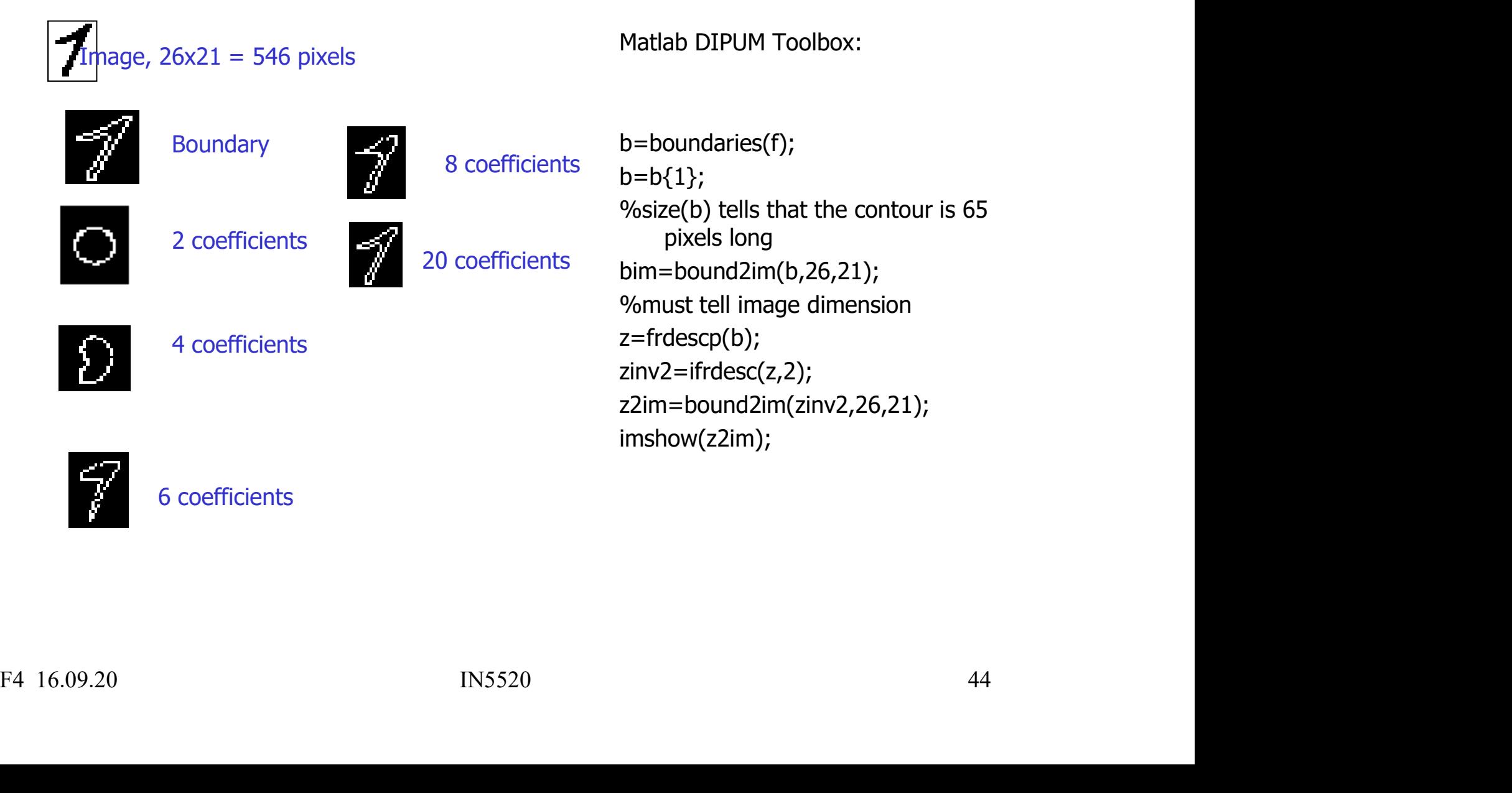

## Fourier coefficients and invariance Fourier coefficients and invariance<br>• Translation affects only the center of mass (a(0)).<br>• Rotation only affects the phase of the coefficients.

- 
- 
- Franslation affects only the center of mass (a(0)).<br>• Rotation only affects the phase of the coefficients.<br>• Scaling affects all coefficients in the same way,<br>so ratios  $a(u_1)/a(u_2)$  are not affected. so ratios a(u $_1$ )/a(u $_2$ ) are not affecte **ficients and invariance**<br>
only the center of mass (a(0)).<br>
S the phase of the coefficients<br>
oefficients in the same way,<br>
) are not affected.<br>
cts the phase of the coefficients. • Translation affects only the center of mass (a(0)).<br>• Rotation only affects the phase of the coefficients.<br>• Scaling affects all coefficients in the same way,<br>so ratios a(u<sub>1</sub>)/a(u<sub>2</sub>) are not affected.<br>• The start point • Translation affects only the center of mass  $(a(0))$ .<br>
• Rotation only affects the phase of the coefficients.<br>
• Scaling affects all coefficients in the same way,<br>
so ratios  $a(u_1)/a(u_2)$  are not affected.<br>
• The start poi
- 
- 
- Translation affects only the center of mass (a(0)).<br>Rotation only affects the phase of the coefficients.<br>Scaling affects all coefficients in the same way,<br>so ratios  $a(u_1)/a(u_2)$  are not affected.<br>The start point affects t where the phase of the coefficients.<br>
iling affects all coefficients in the same way,<br>
ratios  $a(u_1)/a(u_2)$  are not affected.<br>
E start point affects the phase of the coefficients.<br>
rmalized coefficients can be obtained,<br>
i Cation only affects the phase of the coefficients.<br>
Iling affects all coefficients in the same way,<br>
ratios  $a(u_1)/a(u_2)$  are not affected.<br>
Per start point affects the phase of the coefficients.<br>
rmalized coefficients can The start point affects the phase of the coefficients.<br>
Normalized coefficients can be obtained,<br>
but is beyond the scope of this course.<br>
- *See e.g., QD Trier, A Jain and T Taxt,*<br> *«Feature extraction methods for chara*

# Examples from Trier et al. 1996

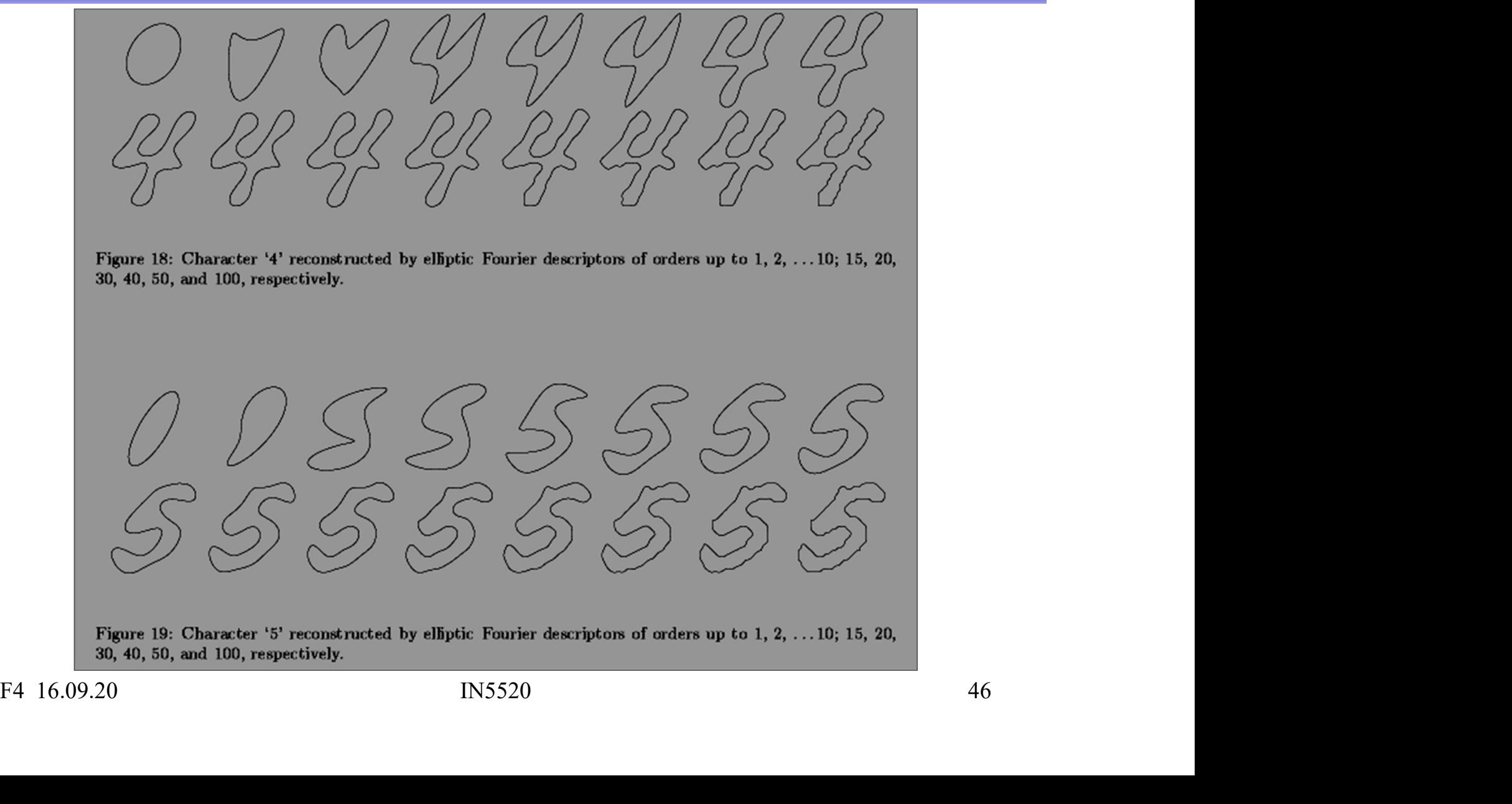

## Remark about Fourier descriptors Remark about Fourier descripto

is

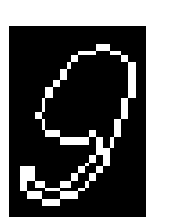

Remark about Fourier descriptors<br>
Note that the contour of<br>
is<br>
Objects with holes, like 8, 9, 6 will only by described by<br>
the outer contour. emark about Fourier des

Note that the contour of<br>  $\sum_{k=1}^{n}$ <br>
Objects with holes, like 8, 9, 6 will only by described by<br>
the outer contour.<br>
The length of a(u) will depend on the number of<br>
boundary points (and the size of the object).<br>
We sh by external the size of the size of the outer contour.<br>
boundary points (and the size of the object).<br>
Le should resample the contour by selecting M evenly<br>
spaced points along the contour. Objects with holes, like 8, 9, 6 will only by described by<br>the outer contour.<br>The length of a(u) will depend on the number of<br>boundary points (and the size of the object).<br>We should resample the contour by selecting M even spects with holes, like 8, 9, 6 will only by described by<br>the outer contour.<br>e length of a(u) will depend on the number of<br>boundary points (and the size of the object).<br>e should resample the contour by selecting M evenly<br>s Objects with holes, like 8, 9, 6 will only by described by<br>the outer contour.<br>The length of  $a(u)$  will depend on the number of<br>boundary points (and the size of the object).<br>We should resample the contour by selecting M ev

### Run Length Encoding of Objects<br>Ralso G&W, "DIP3E", 8.2.7, G&W, "DIP4E", 8.8 **Run Length Encoding of Objects**<br>• See also G&W, "DIP3E", 8.2.7, G&W, "DIP4E", 8.8<br>• Sequences of adjacent pixels are represented as "runs".<br>• Absolute notation of foreground in binary images: **Property Runnal Community Community Community Community Community Community Community Community Community Community Community Community Community Community Community Community Community Community Community Community Commu Property:** Run Length Encoding of Objects<br>
• See also G&W, "DIP3E", 8.2.7, G&W, "DIP4E", 8.8<br>
• Sequences of adjacent pixels are represented as "runs".<br>
• Absolute notation of foreground in binary images:<br>
– Run<sub>i</sub> = ... **Run Length Encoding of Objects**<br>
iee also G&W, "DIP3E", 8.2.7, G&W, "DIP4E", 8.8<br>
iequences of adjacent pixels are represented as "runs".<br>
Independent of foreground in binary images:<br>  $-$  Run<sub>i</sub> = …; <row<sub>i</sub>, column<sub>i</sub>, **Run Length Encoding of Objects**<br>
• See also G&W, "DIP3E", 8.2.7, G&W, "DIP4E", 8.8<br>
• Sequences of adjacent pixels are represented as "runs".<br>
• Absolute notation of foreground in binary images:<br>
– Run<sub>i</sub> = ...; <row<sub>i</sub>, **Run Length Encoding of Objects**<br>
iee also G&W, "DIP3E", 8.2.7, G&W, "DIP4E", 8.8<br>
iequences of adjacent pixels are represented as "runs".<br>
bsolute notation of foreground in binary images:<br>
- Run<sub>i</sub> = ...;<row<sub>i</sub>, column<sub></sub> **•** See also G&W, "DIP3E", 8.2.7, G&W, "DIP4E", 8.8<br>
• Sequences of adjacent pixels are represented as "runs".<br>
• Absolute notation of foreground in binary images:<br>
• Run<sub>i</sub> = ...; <row<sub>i</sub>, column<sub>i</sub>, runlength<sub>i</sub>>; ...<br>

- 
- 
- -
- -
- 
- **FORM THE INCOUTITY OF UDJECTS**<br>
 See also G&W, "DIP3E", 8.2.7, G&W, "DIP4E", 8.8<br>
 Sequences of adjacent pixels are represented as "runs".<br>
 Absolute notation of foreground in binary images:<br>
 Run<sub>i</sub> = ...; <row<sub>i</sub>, Start value, length $_1$ , length $_2$ , ..., eol, • Absolute notation of foreground in binary images:<br>
– Run<sub>i</sub> = ...; <row<sub>i</sub>, column<sub>i</sub>, runlength<sub>i</sub>>; ...<br>
• Relative notation in graylevel images:<br>
– ...; (graylevel<sub>i</sub>, runlength<sub>i</sub>); ...<br>
• This is used as a lossless • Run<sub>i</sub> = ...; <row<sub>i</sub>, column<sub>i</sub>, runlength<sub>i</sub>>; ...<br>
• Relative notation in graylevel images:<br>
• ...;(graylevel<sub>i</sub>, runlength<sub>i</sub>); ...<br>
• This is used as a lossless compression transform.<br>
• Relative notation in bina - ...;(graylevel<sub>i</sub>, runlength<sub>i</sub>); ...<br>This is used as a lossless compression transform.<br>Relative notation in binary images:<br>Start value, length<sub>1</sub>, length<sub>2</sub>, ..., eol,<br>...<br>Start value, length<sub>1</sub>, length<sub>2</sub>, ..., eol,eo

Start value, length<sub>1</sub>, length<sub>2</sub>, ..., eol,eol.

- 
- 

…

### "Gray code"

- Valiant Crack Code"<br>
Is the conventional binary representation of graylevels optimal?<br>
 Consider a single band graylevel image having b bit planes. • Consider a single band graylevel image having both planes.<br>• Consider a single band graylevel image having b bit planes.<br>• We desire a minimum complexity in each bit plane<br>• Because the run-length transform will then be • Constant a single band graylevel image having b bit planes.<br>• Consider a single band graylevel image having b bit planes.<br>• We desire a minimum complexity in each bit plane<br>- Because the run-length transform will then be <sup>9</sup> May code"<br>
Manuson Code"<br>
Manuson Conventional binary representation of graylevels optimal?<br>
Manuson will then bit plane<br>
Manuson Because the run-length transform will then be most efficient.<br>
Manuson Conventional bina
- -
- 
- Conventional binary representation of graylevels optimal?<br>• Consider a single band graylevel image having b bit planes.<br>• We desire a minimum complexity in each bit plane<br>- Because the run-length transform will then be <sup>1</sup><br> **Similary condef in the graylevels optimal?**<br>
Interaction of graylevels optimal?<br>
Universe a minimum complexity in each bit plane<br>
Interaction between 2k-1 and 2k, k+1 bits will<br>
Interactional binary representation g -1 and 2<sup>k</sup>, k+1 bits will COCCE<br>
conventional binary representation of graylevels optimal?<br>
sider a single band graylevel image having b bit planes.<br>
desire a minimum complexity in each bit plane<br>
Because the run-length transform will then be most Is the conventional binary representation of graylevels optimal?<br>
• Consider a single band graylevel image having b bit planes.<br>
• We desire a minimum complexity in each bit plane<br>
– Because the run-length transform will
- 
- Consider a single band graylevel image having b bit planes.<br>
 We desire a minimum complexity in each bit plane<br>
 Because the run-length transform will then be most efficient.<br>
 Conventional binary representation give We desire a minimum complexity in each bit plane<br>
- Because the run-length transform will then be most efficient.<br>
Conventional binary representation gives high complexity:<br>
- If the graylevel value fluctuates between  $2^{$ Conventional binary representation gives high complexity:<br>
- If the graylevel value fluctuates between  $2^k-1$  and  $2^k$ ,  $k+1$  bits will<br>
change value. Example:  $127 = 01111111$  while  $128 = 10000000$ <br>
In "Gray Code" only

### Binary vs Gray Code transforms \* Binary vs Gray Code transport of the "Binary Code" to "Gray Code":<br>
• "Binary Code" to "Gray Code":<br>
1. Start by MSB in BC and keep all 0 until you h<br>
2. 1 is kept, but all following bits are complement Binary vs Gray Code transforms \*<br>
inary Code" to "Gray Code":<br>
1. Start by MSB in BC and keep all 0 until you hit 1<br>
2. 1 is kept, but all following bits are complemented until you hit 0<br>
3. 0 is complemented, but all foll **Binary vs Gray Code transforms \***<br>
<br>
inary Code" to "Gray Code":<br>
1. Start by MSB in BC and keep all 0 until you hit 1<br>
2. 1 is kept, but all following bits are complemented until you hit 0<br>
3. 0 is complemented, but all Binary vs Gray Code transforms \*<br>
inary Code" to "Gray Code":<br>
1. Start by MSB in BC and keep all 0 until you hit 1<br>
2. 1 is kept, but all following bits are complemented until you hit 0<br>
3. 0 is complemented, but all foll **Binary vs Gray Code transform**<br>
University Code Theory Code Transform<br>
1. Start by MSB in BC and keep all 0 until your 2. 1 is kept, but all following bits are comple<br>
3. 0 is complemented, but all following bits<br>
4. Go t 99 • "Binary vs Gray Code transforms"<br>• "Binary Code" to "Gray Code":<br>• 1. Start by MSB in BC and keep all 0 until you hit 1<br>• 2. 1 is kept, but all following bits are complemented until you hit<br>• 3. 0 is complemented, but

- - Inary Code to Gray Code :<br>
	1. Start by MSB in BC and keep all 0 until yc<br>
	2. 1 is kept, but all following bits are comple<br>
	3. 0 is complemented, but all following bits<br>
	4. Go to 2.<br>
	iray Code" to "Binary Code":<br>
	1. Start b
- 1. Start by MSB in BC and keep all 0 until you hit 1<br>1. Start by MSB in BC and keep all 0 until you hit 1<br>2. 1 is kept, but all following bits are complemented until you hit 0<br>3. 0 is complemented, but all following bits a inary Code" to "Gray Code":<br>
1. Start by MSB in BC and keep all 0 until you hit 1<br>
2. 1 is kept, but all following bits are complemented until you hit 0<br>
3. 0 is complemented, but all following bits are kept until you hit inary Code" to "Gray Code":<br>
1. Start by MSB in BC and keep all 0 until you hit 1<br>
2. 1 is kept, but all following bits are complemented until you hit 0<br>
3. 0 is complemented, but all following bits are kept until you hit
	-
	-
- -
	-
- 2. 1 is kept, but all rollowing bits are complemented until you hit 0<br>3. 0 is complemented, but all following bits are kept until you hit 1<br>4. Go to 2.<br>1. Start by MSB in GC and keep all 0 until you hit 1<br>2. 1 is kept, bu "Gray Code" to "Binary Code":<br>
1. Start by MSB in GC and keep all 0 until you hit 1<br>
2. 1 is kept, but all following bits are complemented until you hit 1.<br>
3. 1 is complemented, but all following bits are kept until you
	-

### Encoding angular position of a shaft as a binary number Encoding angular position Encoding angular posit<br>as a binary nulus<br> $\frac{4 \text{ bits codes}}{4 \text{ bits codes}}$ <br> $\frac{1001 \text{ 1000 0000}}{0000}$ <br> $\frac{1}{2}$ <br> $\frac{0001}{0010}$   $\frac{0001}{0011}$ <br> $\frac{1011}{0010}$ <br> $\frac{1010}{0010}$ <br> $\frac{1010}{0110}$ Encoding angular position 3 0011 0010

### 4 bits codes

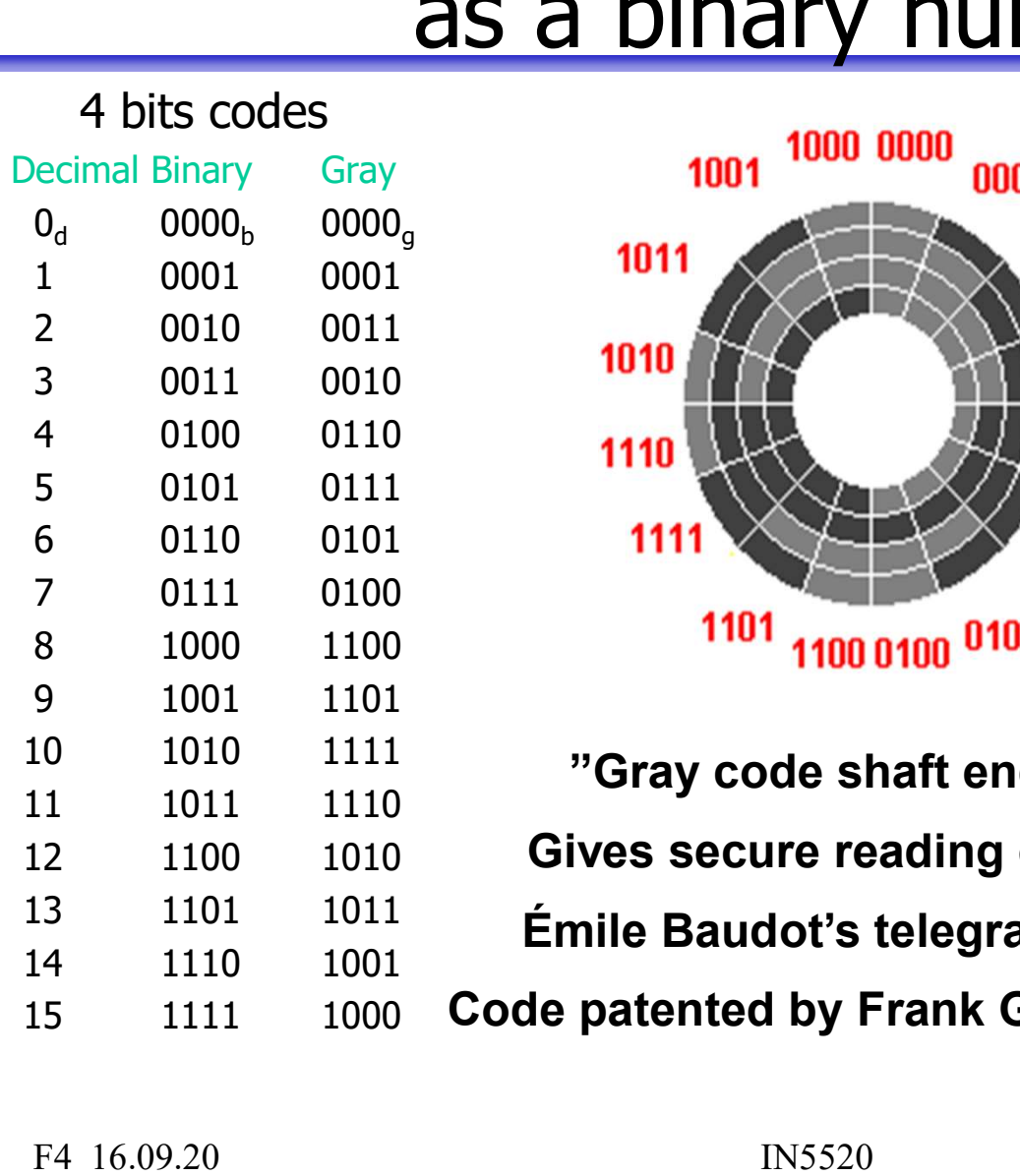

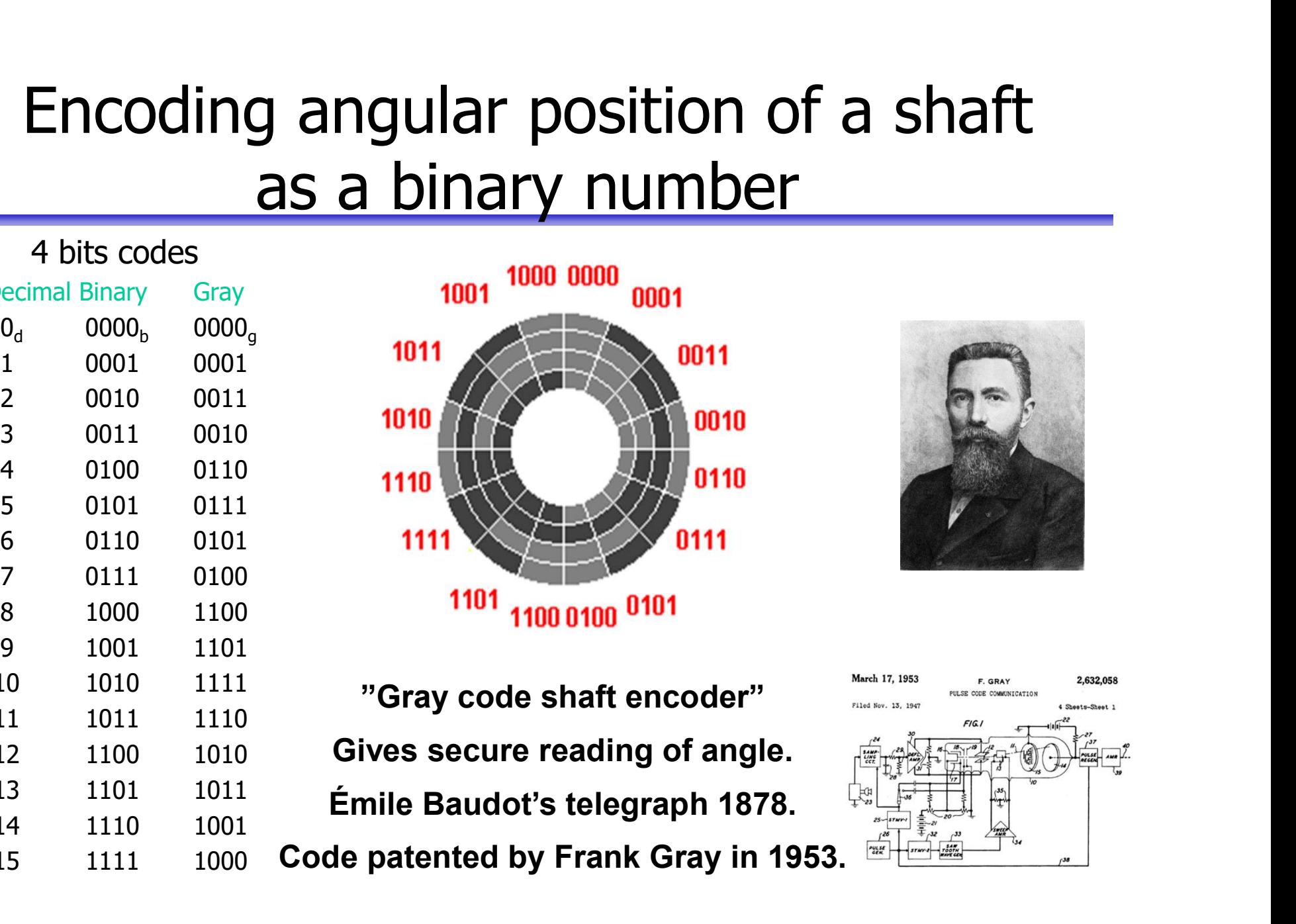

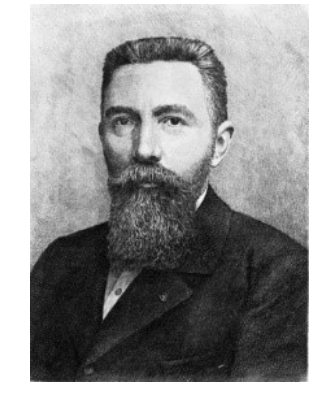

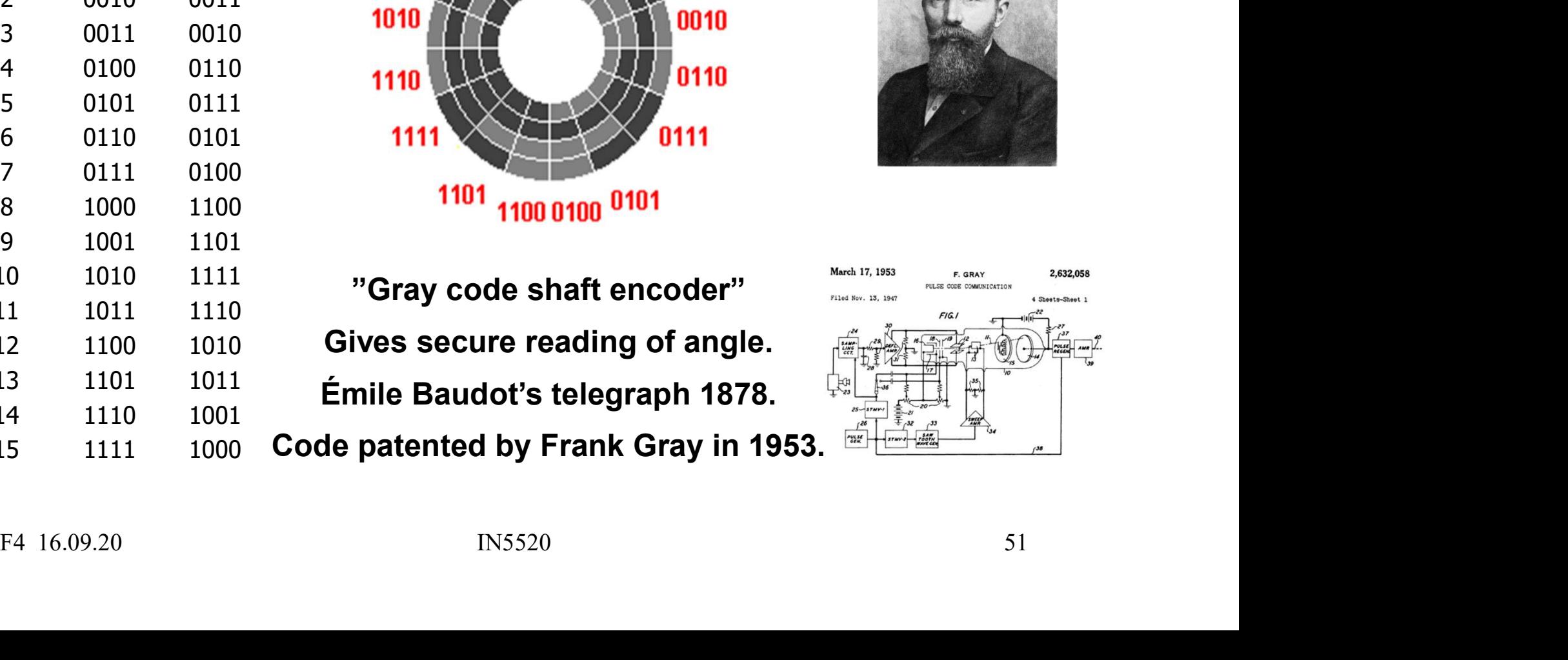

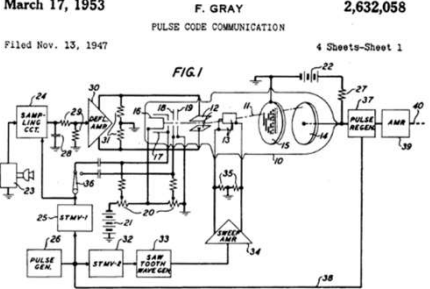

### Gray code in graylevel images

- 
- 
- in Gray Code.
- Gray Code.

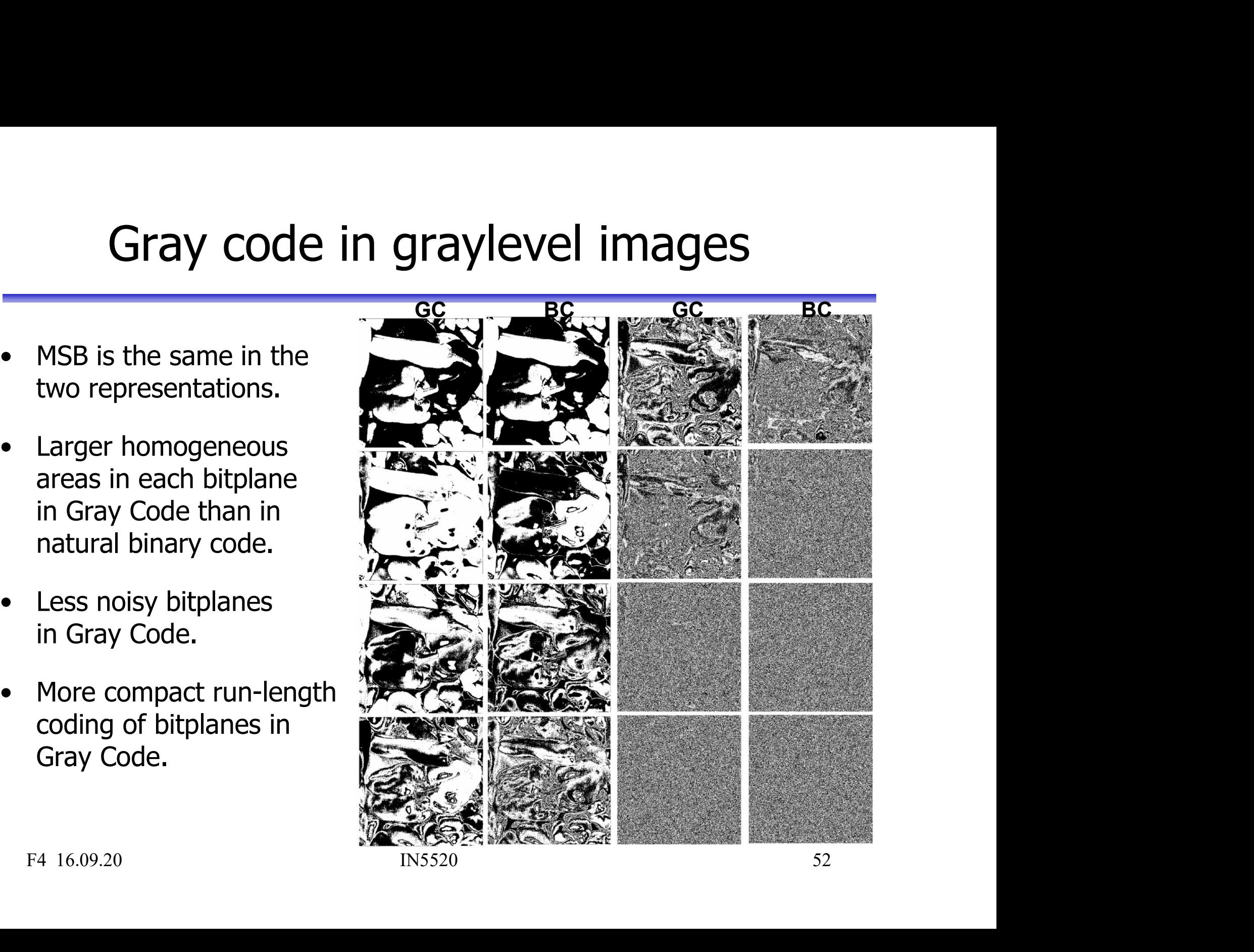

### Learning goals - representation Learning goals - representation<br>• Understand difference between representation and description.<br>• Chain coding of contours<br>- Absolute code invariants: Learning goals - representa<br>
• Understand difference between representation and de<br>
• Chain coding of contours<br>
- Absolute code invariants:<br>
• Start point: Min circular shift. Rotation: First difference + Learning goals - representation<br>
Understand difference between representation and c<br>
Understand difference between representation and c<br>
- Absolute code invariants:<br>
- Relative code invariants **Example 16 Start point:** Comparison of Start point: Min circular shift.<br>
Figure 2.1 Start point: Min circular shift. Rotation: First difference + min circular shift.<br> **•** Start point: Min circular shift. Rotation: First d Learning goals - representation<br>
Inderstand difference between representation and<br>
Chain coding of contours<br>
- Absolute code invariants:<br>
- Start point: Min circular shift. Rotation: First difference<br>
- Relative code invar **Example 19 Follows:** The **PEPTESENT CONTACT CONTACT CONTACT CONTACT ASSEM**<br> **•** Start point: Min circular shift. Rotation: First difference + min circular shift<br> **•** Start point: Min circular shift. Rotation: First differ **Learning goals - representation<br>
• Understand difference between representation and des<br>
• Chain coding of contours<br>
- Absolute code invariants:<br>
• Start point: Min circular shift. Rotation: First difference + m<br>
- Relati** Learning goals - represent<br>
Inderstand difference between representation ar<br>
Absolute code invariants:<br>
- Absolute code invariants:<br>
- Start point: Min circular shift. Rotation: First differen<br>
- Relative code invariants<br>

- Understand difference between representation and<br>• Chain coding of contours<br>• Absolute code invariants:<br>• Start point: Min circular shift. Rotation: First difference<br>• Relative code invariants<br>• Rotation: inherent! Start • Understand difference between representation and e<br>
• Chain coding of contours<br>
– Absolute code invariants:<br>
• Start point: Min circular shift. Rotation: First difference +<br>
– Relative code invariants<br>
• Rotation: inhere
- -
- Chain coding of contours<br>
 Absolute code invariants:<br>
 Start point: Min circular shift. Rotation: First difference + min circ<br>
 Relative code invariants<br>
 Rotation: inherent! Start point: Minimum circular shift<br>
 Po
	- -
- -
- 
- 
- 
- Understand difference between repre.<br>• Chain coding of contours<br>- Absolute code invariants:<br>• Start point: Min circular shift. Rotation<br>- Relative code invariants<br>• Rotation: inherent! Start point: Minime.<br>• Polygonizati
- 
- Absolute Code Invariants:<br>
 Start point: Min circular shift. Rotation: First difference + min circula<br>
 Relative code invariants<br>
 Rotation: inherent! Start point: Minimum circular shift<br>
 Polygonization of contours • Relative code invariants<br>• Rotation: inherent! Start point: Minimum circular shift<br>• Polygonization of contours<br>• Recursive and sequential<br>• Signatures of contours<br>• Convex hull of contours<br>• Skeletons: Thinning<br>• Fourie Polygonization of contours<br>
- Recursive and sequential<br>
- Recursive and sequential<br>
Signatures of contours<br>
Skeletons: Thinning<br>
Fourier descriptors of contours<br>
Run Length Encoding of objects<br>
Less complex bit planes in G